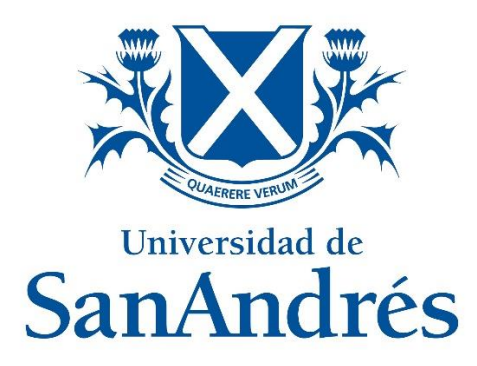

**Universidad de San Andrés Escuela de Administración y Negocios**

**Magister en Finanzas**

**Trabajo Final de Graduación**

**"ESTIMACIÓN DE LA ESTRUCTURA TEMPORAL DE TASAS DE INTERÉS CUPÓN CERO DE LA DEUDA PÚBLICA ARGENTINA EMITIDA EN PESOS BAJO LEY NACIONAL"**

**Autor: Alejandro Barrantes**

**DNI: 37.303.206**

**Director de Tesis: Marcelo Zincenko**

**Buenos Aires, Argentina - Junio 2019**

# Índice

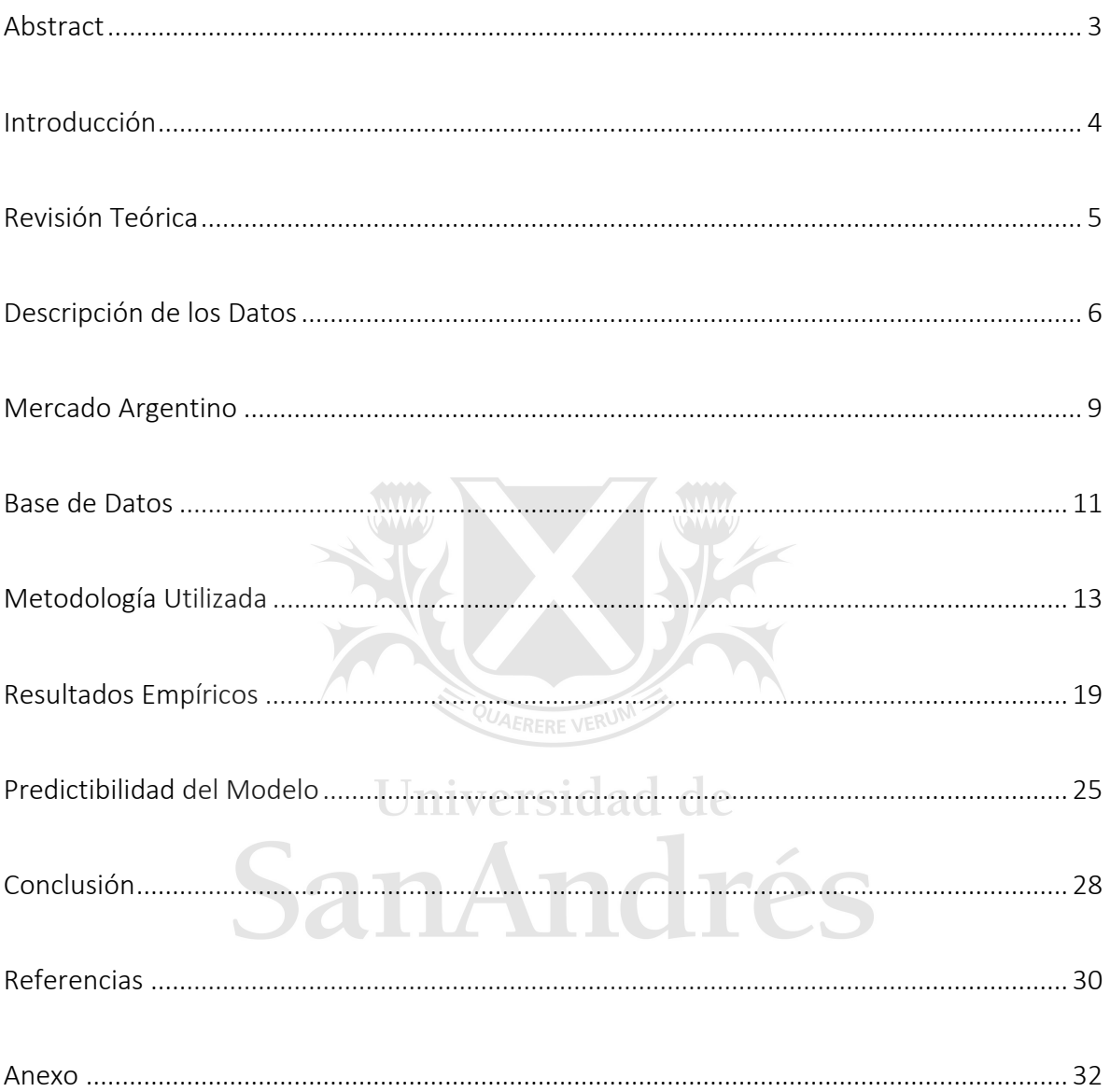

### Abstract

El objetivo de este trabajo es la aplicación de una metodología para el cálculo de curvas de tasa cupón cero de la deuda pública argentina emitida en pesos bajo ley nacional. Para abordar esta temática se empleará el método de Nelson-Siegel (1987) y se optimizará una función de error para obtener los parámetros.

Al mismo tiempo, se calculará el modelo utilizando distintas ponderaciones y se analizarán los resultados obtenidos demostrando que es posible obtener una estructura de tasas de interés parsimoniosa que permite la valuación de instrumentos financieros con características y riesgos similares.

Adicionalmente, se evaluará la capacidad de predicción del modelo elegido. Se realizarán predicciones a diferentes horizontes temporales y se comprará el modelo utilizando un VAR(1) sobre las diferencias de los parámetros contra un Random Walk.

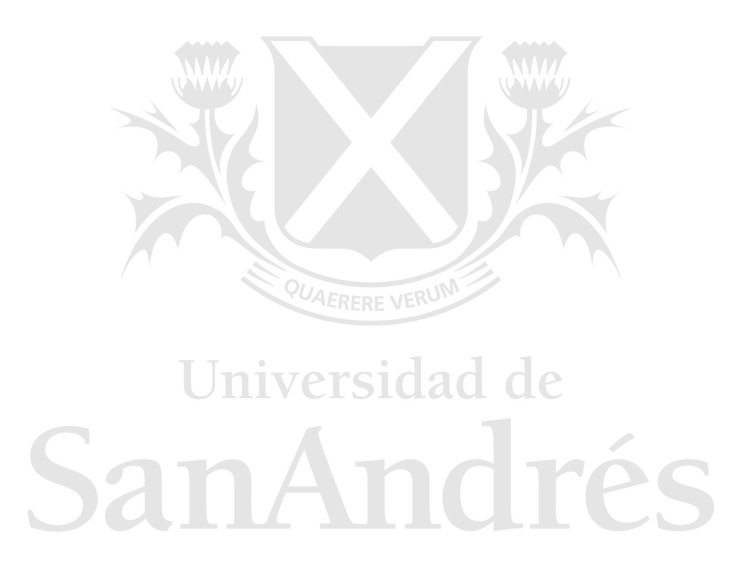

## 1. Introducción

En este trabajo se va a realizar una revisión del mercado de deuda argentino durante el período que va desde el 4 de enero de 2017 hasta el 26 de abril de 2018. El objetivo principal es la estimación de la estructura temporal de tasas cupón cero de la deuda pública argentina emitida en pesos bajo ley local. Se va a trabajar con Bonos del Estado Nacional, Letras del Banco Central de la República Argentina y con Letras del Tesoro Nacional. En todos los casos, se trata de instrumentos sin opcionalidad, donde el principal componente de riesgo es el riesgo de tasa de interés.

Contar con una estructura temporal de tasas cupón cero es de suma importancia en el ámbito financiero. Obtener las tasas cupón cero se presenta como un desafío ya que no son observables a simple vista y, por lo tanto, tienen que ser estimadas. En los mercados más desarrollados, la estimación de este tipo de curvas es relativamente sencilla ya que se cuenta con una gran variedad de instrumentos cupón cero, con alta liquidez y emitidos a diferentes plazos. Sin embargo, en un mercado como Argentina, la estimación de una curva cupón cero presenta sus complicaciones ya que se trata de un mercado incompleto, con una cantidad limitada de emisiones de deuda y con baja liquidez en comparación a otros mercados.

Las curvas cupón cero son una herramienta de gran utilidad tanto para portfolio managers como para otros profesionales en el campo de las finanzas. Contar con una estructura temporal de tasas de interés permite conocer el valor actual de cualquier flujo de fondos futuros según las valoraciones de riesgo que hace el mercado, obtener precios teóricos de los instrumentos financieros y compararlos contra los precios observados en el mercado. Al mismo tiempo, nos permite realizar nuestras propias predicciones de cambios en la curva de tasas de interés y analizar la exposición del portafolio ante dichos cambios.

Para poder estimar la curva de tasas de interés es fundamental la elección del método a utilizar. En este trabajo se utiliza la función paramétrica de Nelson-Siegel (1987). Esta función permite estimar una curva forward de tasas de interés a partir de la cuál podemos obtener la función continua de tasas cupón cero y los factores de descuento correspondientes.

Existen muchos métodos para estimar la estructura de tasas cupón cero. La elección del modelo de Nelson-Siegel (1987) se debe a las características particulares del mercado argentino. El modelo requiere la estimación de cuatro parámetros que se obtienen mediante una optimización. La escasez de instrumentos financieros de deuda pública emitidos en pesos argentinos sugiere que el modelo elegido puede proporcionar una estructura de tasas de interés parsimoniosa.

El trabajo se estructura de la siguiente manera: En la sección 2 se realiza una revisión teórica de los conceptos claves de instrumentos de renta fija que van a permitir adquirir un mejor entendimiento de la metodología utilizada y de las conclusiones alcanzadas. En la sección 3 se presenta una descripción de los datos utilizados y de los supuestos contemplados para realizar el análisis. Adicionalmente, se incluye un análisis de los volúmenes operados en el

mercado. La sección 4 analiza el comportamiento de los principales indicadores macroeconómicas del mercado argentino durante el período analizado. La sección 5 explica el armado de la base de datos requerida para él trabajo. La sección 6 describe la metodología utilizada. La sección 7 presenta los resultados empíricos de la estructura temporal de tasas de interés. La sección 8 desarrolla las capacidades de predicción del modelo en comparación a un benchmark. Finalmente, la sección 9 presenta las conclusiones del trabajo.

### 2. Revisión Teórica

Es fundamental entender los conceptos básicos de instrumentos de renta fija que son de aplicación en este trabajo. De esta forma, se puede apreciar la necesidad de contar con un buen modelo de tasas de interés para valuar bonos e instrumentos financieros con características similares.

En primer lugar, es importante notar que los bonos cupón cero son aquellos que tienen un único pago al vencimiento y, por lo tanto, podemos identificar un único flujo de fondos. La tasa cupón cero es aquella a través de la cual el descuento de dicho flujo de fondo es igual al precio de mercado del bono.

La utilidad de contar con emisiones de bonos cupón cero es que nos permiten observar en forma casi directa las tasas de descuento de los flujos de fondos. A su vez, dichas tasas pueden ser utilizadas para descontar otros flujos de fondos que tengan igual vencimiento y cuenten con características similares en lo que refiere a los riesgos inherentes.

Por otro lado, el precio de un bono que paga cupones, es el resultado de descontar los flujos de fondos futuros (cupones y amortizaciones) a una tasa interna de retorno "TIR" o también llamada "Yield". La TIR asume que los flujos de fondos del bono son reinvertidos a la misma tasa hasta la fecha de madurez del bono. Sin embargo, a los efectos de valuación de una familia de bonos, la utilización de curvas yield carece de sentido ya que cada bono tiene su propia TIR y no son aplicables a otros bonos.

Con los conceptos mencionados, podemos entender a todo bono que paga cupones como un conjunto de bonos cupón cero con diferentes vencimientos. Si descontamos cada uno de estos flujos de fondos a su respectiva tasa cupón cero y sumamos los precios obtenidos, podríamos obtener el precio de mercado del instrumento.

El problema que se presenta es que las tasas cupón cero no son observables para todas las fechas de madurez posibles, ya que no existen en el mercado instrumentos cupón cero que tengan vencimiento en la fecha de cada uno de los flujos de fondos. Por este motivo, es necesario estimar las tasas cupón cero mediante la aplicación de algún método paramétrico.

Otros conceptos a los que vamos a hacer referencia en este trabajo son los de Duración de Macaulay y Duración Modificada. Como mencionamos anteriormente, el precio de un bono es el resultado de descontar sus flujos de fondos a una tasa de interés. De este modo, un cambio en la tasa de interés va a resultar en un cambio en el precio del bono (ya que los

flujos de fondos se mantienen constantes). La duración de Macaulay calcula el tiempo promedio ponderado en el que un inversor recibe el valor actual de los flujos de fondos de un bono. La duración modificada toma en consideración la TIR del bono y nos indica el porcentaje de cambio aproximado en el precio de un bono dado un cambio de cien puntos básicos en la tasa de interés.

Cuando hablamos de tasas de interés, podemos distinguir entre diferentes tipos. A los fines de este trabajo es importante entender el concepto de tasa de interés con capitalización continua. Implica que la capitalización de los intereses ocurre cada períodos de tiempo ínfimamente chicos. De este modo, podemos trabajar con funciones de tasas de interés y por ende, podemos construir curvas que nos permitan conocer la estructura temporal de las tasas cupón cero y descontar los flujos de fondos que caigan en cualquier punto del espectro temporal.

## 3. Descripción de los Datos

Para la construcción de la curva cupón cero se utilizaron bonos soberanos de Argentina. Los bonos incluidos en este trabajo son similares contractualmente, están nominados en pesos argentinos y se rigen por ley Nacional. Adicionalmente, se utilizaron las Letras del Banco central y las Letras del Tesoro en pesos. Finalmente, para el tramo corto de la curva se utiliza la tasa de política monetaria del Banco Central.

Se trabaja con las cotizaciones desde el 4 de enero de 2017 hasta el 26 de abril de 2018. En total, se utilizan datos para 322 días.

A continuación, vamos a detallar los instrumentos mencionados:

#### Letras del Banco Central de la República Argentina (LEBACS)

Son instrumentos de deuda licitados por el Banco Central de la República Argentina. Se trata de emisiones de corto plazo, por lo general de 30 a 256 días. La modalidad de emisión es a descuento con un pago total y único al vencimiento. El rendimiento surge de una tasa de descuento calculada al momento de la emisión.

Al ser emitidas por la autoridad monetaria, tienen el nivel de riesgo más bajo del mercado argentino.

Durante el período de análisis, estos instrumentos tuvieron cotización el mercado secundario con un alto nivel de liquidez. Entre todas las LEBACS consideradas para el análisis, acumulan un promedio de 26 mil millones de nominales operados mensualmente a razón de un peso argentino por nominal.

#### Letras del Tesoro (LETES)

Se trata de emisiones del Tesoro a corto plazo emitidas en Pesos. La modalidad de emisión suele ser a descuento, sin embargo, entre los títulos utilizados se encuentran las Letes L2PS8 y LTPO8 que tienen capitalización mensual de intereses.

#### Bonos

Se utilizaron cinco bonos del Gobierno Nacional emitidos en pesos. Todos pagan intereses a tasa fija con cupones semestrales. Los intereses son calculados sobre la base de un año de trescientos sesenta días, integrado por doce meses de treinta días cada uno. La amortización del capital es en su totalidad al vencimiento.

#### Vencimientos y Flujos de Fondos

Como se mencionó anteriormente, tanto las Lebacs como las Letes son de corto plazo por lo que comienzan a cotizar o tienen su vencimiento dentro del período bajo análisis. En el caso de los bonos, todos son anteriores al período bajo análisis y solo uno amortiza su capital dentro de dicho período. El bono más largo tiene su vencimiento en octubre de 2026.

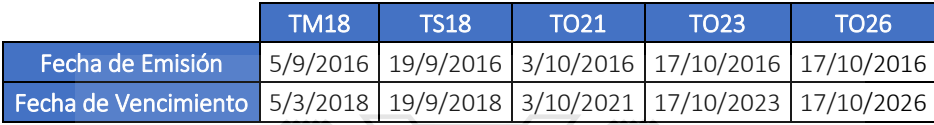

#### Liquidez y Volumen

Es importante notar que Argentina es un país con un mercado de capitales poco desarrollado donde un porcentaje muy chico de la población local invierte en el mercado. Por este motivo, el volumen de negociación de los activos depende en su gran mayoría del sector mayorista y del capital extranjero.

La mayoría de los instrumentos tiene algún día bajo el período cubierto por este trabajo sin una cotización debido a que no se negoció en el mercado local. Por este motivo, es pertinente realizar un análisis con respecto a los días en que los instrumentos considerados no tuvieron operaciones en el mercado. (Anexo I).

Si bien hay instrumentos en los cuáles el porcentaje de días operado es muy chico en relación a los días que estuvieron vigentes, se decidió no excluirlos del análisis. Esto se debe a que se tratan de las letras que, si bien se negocian en el mercado secundario, por lo general son instrumentos de corto plazo que los inversores optan por mantener hasta el vencimiento. Solamente se excluyen del análisis cuando tienen menos de 20 días hasta su vencimiento ya que durante este período suelen haber negociaciones que no reflejan tasas de retornos acordes al mercado.

El saldo de deuda de los cinco bonos incluidos en este trabajo representaba \$190.181 millones a comienzos de 2017 o su equivalente a U\$D 12.364 millones de dólares.

Enfocando el análisis en los volúmenes de negociación de los bonos podemos mencionar que, de todo el período analizado, el primer trimestre del año 2017 registró el mayor volumen. En total se negociaron 59.135 millones de pesos nominales siendo el TO21 el bono con mayor volumen.

Durante el segundo trimestre de 2017 se operaron 37.645 millones de pesos nominales, lo que representa una disminución del 36% en el volumen trimestral. En este trimestre, el bono con mayor volumen operado fue TS18.

El tercer trimestre del año registro un 2,78% de incremento con respecto al volumen del trimestre anterior alcanzando los 38.691 millones de pesos nominales. A diferencia de trimestres anteriores donde el volumen total se distribuía en forma pareja entre los 5 bonos, el TM18 registro un incremento importante en su volumen. Con 17.928 millones de pesos nominales operados representó el 64% del volumen total operado.

El cuarto trimestre del año 2017 sufrió nuevamente una baja considerable en el volumen total operado. Dicha baja fue de un 38% con tan solo 23.775 millones de pesos nominales negociados entre los cinco bonos. Durante este trimestre, el mayor volumen se alocó a los bonos cortos con vencimiento en 2018. Dichos bonos concentraron el 64% del volumen total operado.

Finalmente, el año 2018 comenzó con una fuerte suba en el volumen. En el primer trimestre del año, se negociaron 43.962 millones de pesos nominales lo que representa un incremento de 85% con respecto al trimestre anterior. Nuevamente los dos bonos más cortos concentraron la mayor parte del volumen negociado.

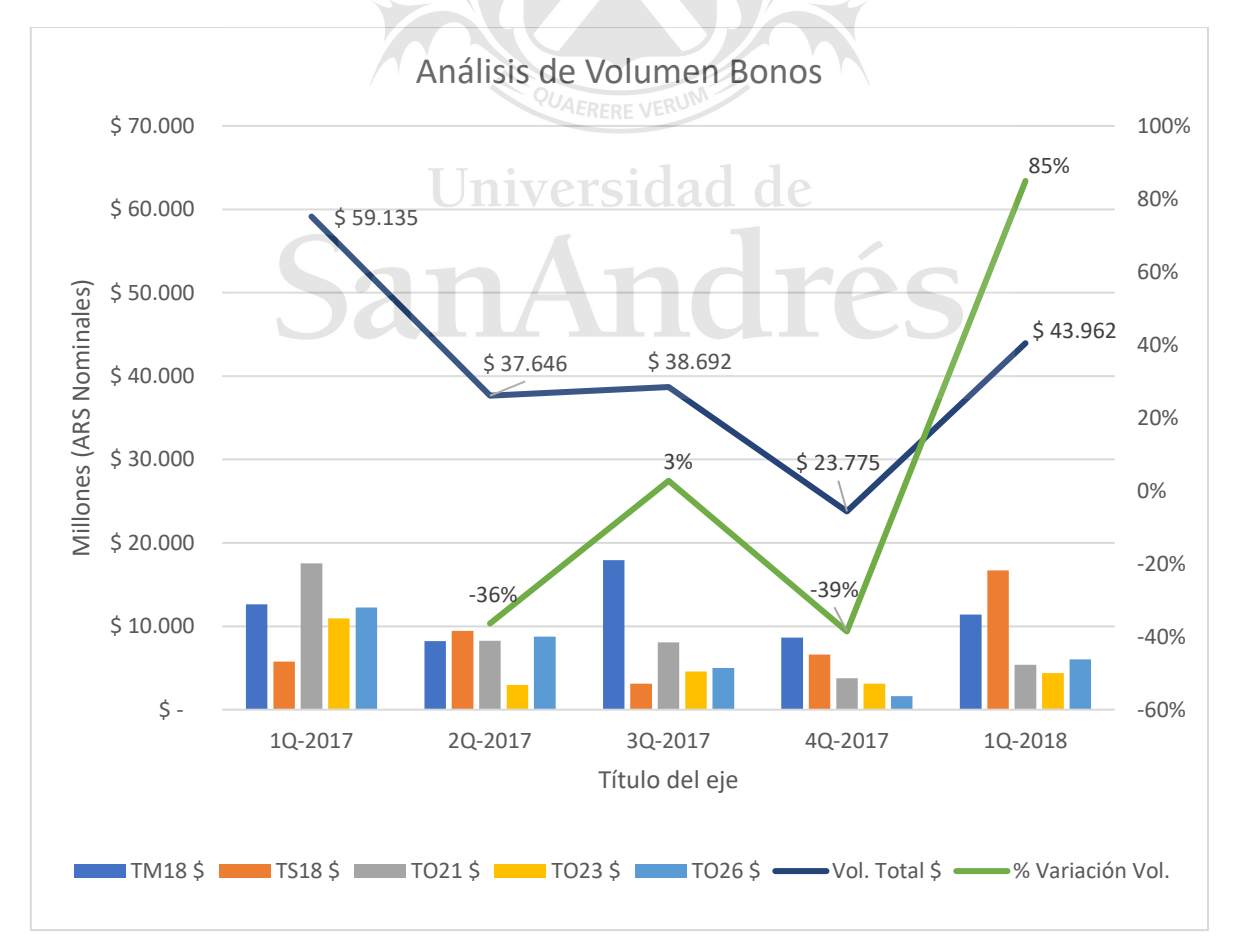

(\*)FUENTE: Elaboración propia en base a datos BYMA y MAE (volúmenes nominales operados en ambos mercados).

#### Precios

Los precios diarios de cotización de cada uno de los activos fueron obtenidos de Bolsas y Mercados Argentinos (BYMA) y del Mercado Abierto Electrónico (MAE). En todos los casos se realizó una comparación entre el volumen negociado en cada uno de los mercados y se dio por válido el precio de cierre del mercado que tuvo mayor volumen en la jornada. En el caso que el activo solo hubiese operado en un solo mercado, se utilizó el precio de cierre del mismo. Finalmente en caso que no hubiese tenido actividad en ninguno de los mercados, se procedió con la metodología descripta a continuación:

- 1. En caso de que existan operaciones en el mercado, se utiliza el último precio operado.
- 2. Si el activo no operó en el día, se toma el precio del último día operado.
- 3. En caso de que el activo no haya operado en el día siguiente al corte de cupón, se toma el precio del siguiente día operado.

Para reforzar la curva de corto plazo se utiliza la tasa de política monetaria del BCRA (Anexo II)

Con vigencia 5 de septiembre de 2017, la Comisión Nacional de Valores "CNV" mediante la Resolución N° 703-E/2017 reemplazó el plazo de liquidación contado 72hs. por el de contado 48hs. Por este motivo, en este trabajo se utilizan:

- Para bonos, plazo de liquidación de 3 días hasta el 4 de septiembre de 2017 y plazos de liquidación de dos días a partir del 5 de septiembre de 2017.
- Para Letes, plazo de liquidación a dos días.
- Para Lebacs, plazo de liquidación a un día.

# 4. Mercado Argentino

Con el objetivo de facilitar la interpretación de los resultados obtenidos en este trabajo, es importante tener conocimiento del comportamiento del mercado de capitales en Argentina durante el período analizado y de la evolución de los principales indicadores que describen la situación macroeconómica del país.

El año 2017 fue muy particular para el mercado de capitales en Argentina. Especialmente porque tuvieron lugar las elecciones legislativas del país. Las mismas se realizaron el 22 de octubre de dicho año y renovaron un tercio de los integrantes del Honorable Senado de la Nación Argentina y cerca de la mitad de los integrantes de la Honorable Cámara de Diputados de la Nación. Para el mercado de capitales, el clima electoral se traducía como una de las principales razones por la cuál había cierto incremento en la volatilidad. Sin embargo, dicha volatilidad, no solo se veía reflejada en los instrumentos financieros sino, además, en los principales indicadores de la economía.

Por un lado, el año 2017 fue muy positivo para la renta variable en Argentina. Los tres principales índices de acciones argentinas (Merval, M.AR. y Merval 25) tuvieron aumentos superiores al 75% anual medidos en pesos argentinos y superiores al 50% medidos en dólares estadounidenses.

Con respecto al mercado de renta fija, el índice de bonos IAMC alcanzó su máximo histórico el último día del año 2017 con una variación cercana al 25% medido en pesos argentinos y del 5,5% medido en dólares estadounidenses.

Sin embargo, estos sólidos rendimientos tanto en renta variable como en renta fija, no estaban necesariamente alineados con los resultados generales de la economía ya que, como veremos más adelante, las diferencias entre las expectativas y la realidad en los principales indicadores macroeconómicos, forzaron mantener tasas de corto plazo altas por lo que la curva spot se mantuvo invertida.

En lo que respecta a la economía del país, durante el 2017 el déficit primario alcanzo el 3.9% del PBI. Esta situación representaba una mejora con respecto al año 2016 pero al mismo tiempo este déficit implicaba la necesidad de financiación. La mejora en el déficit se logró mediante un crecimiento del gasto menor a los ingresos, sin embargo, al seguir teniendo déficit fiscal fue necesario recurrir a la emisión monetaria, a la emisión de deuda en moneda extranjera y a la emisión de deuda en pesos argentinos.

Excepto por la emisión de deuda en pesos argentinos, las otras dos alternativas a las que hubo que recurrir para financiar el déficit generan una expansión de la base monetaria y por ende, de la oferta de dinero (M = m.BM) siendo "m" el multiplicador monetario y "BM" la Base Monetaria (efectivo no ingresado en el sistema bancario + reservas bancarias). Durante 2017 la base monetaria se expandió un 17,10%. Si consideramos todo el período analizado, dicha expansión fue ligeramente superior alcanzando el 18,02%.

Existe una relación directa entre la oferta de dinero y el nivel de precios de la economía. Si el aumento de la oferta monetaria no es contenido de alguna manera, puede trasladarse eventualmente a un aumento de los precios que, sostenido en el tiempo, es lo que denominamos inflación.

El Banco Central de la República Argentina realiza todos los meses un Relevamiento de las Expectativas del Mercado (REM) y publica un informe con el valor de los principales indicadores macroeconómicos y la expectativa de evolución de los mismos. En enero de 2017, el REM estimaba la inflación de Argentina durante el año se ubicaría en un valor cercano al 21% sin embargo, el país tuvo mayor presión inflacionaria y el número cerró en 24,8%.

Existen diferentes formas de contener o mitigar el aumento de la oferta monetaria. Una parte muy importante se puede absorber mediante el crecimiento de la economía del país. El Producto Bruto Interno de Argentina en el año 2017 fue de 637,6 miles de millones USD lo que representó un incremento del 2,9% con respecto al año anterior. Sin embargo, durante el primer trimestre del año 2018, el crecimiento del PBI tuvo una marcada desaceleración.

Si el crecimiento de la economía no es suficiente, es necesario recurrir a otras herramientas para contener la oferta monetaria. Una herramienta muy utilizada para tales fines y la que más nos interesa a los fines de este trabajo, fue las Lebacs. Durante el período analizado, se utilizaron las Lebacs como el instrumento financiero por excelencia para absorber gran parte de la oferta de dinero. De este modo, el flujo de dinero se maneja mediante la tasa de política monetaria. Un aumento de la tasa genera una disminución de la oferta monetaria ya que parte del dinero fluye a las Lebacs.

Hay que tener en cuenta que, como mencionamos anteriormente, las Lebacs son instrumentos de corto plazo que al vencimiento devuelven al mercado no solo el flujo de dinero inicialmente absorbido sino, además, los intereses correspondientes. Esto tiene nuevamente como resultado un impulso de la oferta monetaria. Sin embargo, es posible evitar este nuevo impulso mediante la renovación del stock de Lebacs a través de nuevas emisiones. Para esto, será necesario que la tasa de política monetaria se mantenga atractiva para los inversores y que éstos decidan mantener sus posiciones invertidas en las este instrumento.

Por otro lado, mantener las tasas atractivas para los inversores con el objetivo de mantener el stock de Lebacs y evitar inflación genera otras repercusiones en la economía. A modo de ejemplo, si consideramos que una parte importante de las Lebacs se encontraba en manos de las instituciones financieras, mantener niveles altos de tasa genera al mismo tiempo menor capital disponible para créditos y un aumentando significativamente los costos de financiación.

Así mismo, el nivel de tasa de interés de política monetaria tiene un impacto directo en la estructura temporal de tasas de interés. En el mes de enero de 2017 dicha tasa estaba en torno al 24,75%. El REM esperaba en ese entonces que, para diciembre del mismo año, la tasa de interés se ubique en torno al 20% y proyectaba que la tasa iba a continuar disminuyendo paulatinamente hasta un nivel cercano al 15% hacia el mes de diciembre de 2018. Sin embargo, la presión inflacionaria generó que en el mes de diciembre de 2017 la tasa se ubique en 28.75%.

### 5. Base de Datos

Para poder realizar la estimación de la estructura temporal de tasas de interés, en primer lugar, fue necesario organizar los datos correspondientes a los instrumentos financieros a utilizar en una base de datos que nos permita una rápida visualización y fácil manejo de la información.

Al tener como objetivo la estimación de curvas en pesos, la búsqueda de los instrumentos financieros a utilizar se limitó a aquellos que hubieran sido emitido en dicha moneda y que hubieran tenido cotización durante el período analizado.

En este punto, cabe mencionar que fue necesario filtrar aquellos instrumentos con coeficientes de ajuste. Como por ejemplo, lo bonos ajustados por el coeficiente de estabilización de referencia (CER) informado por el banco central. El CER, es un indicador elaborado por la autoridad monetaria para ajustar el capital de los depósitos y créditos con el objetivo de preservar el valor de la moneda en escenarios inflacionarios.

Para lograr trazar curvas parsimoniosas mediante el modelo de Nelson-Siegel (1987), es crítica la correcta elección de los datos a incluir en el modelo. Los bonos que ajustan por CER cotizan a tasas de rendimientos sustancialmente menores a los bonos que no ajustan el capital. Esto se debe principalmente a estos dos tipos de instrumentos corresponden a familias de bonos distintas.

El riesgo de los bonos con ajuste por CER es muy distinto a aquellos que no ajustan el capital ya que, al actualizarlo por un coeficiente de referencia, ocurre que ante una misma tasa cupón y dado un nivel de inflación determinado durante un período de tiempo, los rendimientos reales de los instrumentos son distintos.

La inclusión de los bonos que ajustan capital por CER generaría distorsiones en la estimación de la estructura temporal de tasas de interés. Lo mismo ocurre con los bonos emitidos en pesos argentinos que no ajustan el capital pero que pagan intereses variables. Este es el caso de los bonos que pagan intereses en función a la tasa BADLAR. La tasa BADLAR es la tasa de interés que se utiliza para los depósitos a plazo fijo mayores a un millón de pesos. Nuevamente ocurre que estos instrumentos corresponden a una familia de bonos distinta y por lo tanto se excluyen del análisis.

Una vez filtrados los bonos mencionados arriba, nos encontramos con 39 instrumentos de deuda pública (28 Lebacs, 6 Letras del Tesoro en Pesos y 5 Bonos) con los con los cuales realizar las optimizaciones para encontrar la estructura de tasas de interés.

En primer lugar, es necesario obtener las cotizaciones para cada uno de los días del período analizado. Es importante mencionar que los instrumentos utilizados en el trabajo tienen cotizaciones en dos mercados de Argentina. Por este motivo, se armaron dos bases de datos una con los precios de cierre de Bolsas y Mercados Argentinos (BYMA) y la otra con los precios de cierre del Mercado Abierto Electrónico (MAE). En muchos casos, la cotización de cierre de ambos mercados no coincide por lo que fue necesario definir un mecanismo para obtener único precio de cierre que nos permita estimar la estructura temporal de tasas de interés.

Para poder realizar dicha consolidación, se obtuvieron los volúmenes operados para cada instrumento en ambos mercados. De este modo, se armaron dos bases de datos adicionales que cuenten con los volúmenes operados en cada día, para cada instrumento en BYMA y en MAE.

Una vez obtenidas estas cuatro bases de datos se realizó una comparación día y por instrumento donde en función al volumen operado en cada mercado, se dio por válido el precio de cierre del mercado en el cual el volumen operado hubiera sido mayor.

El primer problema que observa en la base datos consolidada es que, aún teniendo las cotizaciones de dos mercados distintos, existen ciertos días en los cuáles determinados instrumentos no tienen un precio de cierre debido a que no fueron operados en ninguno de los dos mercados.

Dicho problema es habitual en los mercados chicos ya que suelen tener baja liquidez. Por ende, es necesario aplicar un mecanismo que permita completar la información faltante y nos permita realizar las estimaciones de estructura de tasas. La forma más sencilla y generalmente aplicada de sobrepasar este problema es utilizar, en aquellos casos en los cuáles no hubiera un precio de cierre, la última cotización de cierre conocida.

Sin embargo, cabe destacar que fue necesario realizar un análisis meticuloso sobre las cotizaciones asumidas para cada uno de los instrumentos ya que, al asumir la cotización del día anterior para remediar la ausencia de cotizaciones en días específicos, se puede estar introduciendo un precio erróneo en la base de datos. Es decir, que no refleja las condiciones de mercado.

La inclusión de cotizaciones erróneas puede generar grandes distorsiones a la hora de estimar la estructura temporal de tasas de interés y, por lo tanto, puede afectar gravemente la parsimonia de las curvas.

Realizar el análisis meticuloso mencionado anteriormente permitió corregir algunos errores en la base de datos que se hubieran cometido si se hubiera utilizado para todos los casos en los cuáles un instrumento no tiene cotización, la cotización del día anterior.

Se identificaron varias situaciones con ausencia de cotización en la fecha de corte de cupón de un bono. Cuando se presenta dicha situación, asumir la cotización del día anterior generaría que el precio se encuentre sobreestimado y generaría un error de estimación significativo con respecto al precio modelo de la regresión. Frente a estos escenarios, se utilizó el siguiente precio ex cupón operado en el mercado.

Otro punto importante a tener en cuenta para la construcción de la base de datos fue identificar los días feriados. Los mismos afectan a los cálculos. Se detectaron casos en los cuáles la fecha de corte de cupón de un bono se vio afectada por un feriado y que la ausencia de cotización en los mercados generaba distorsiones en los precios estimados.

Una vez completada la base de datos con todas las cotizaciones de cierre se procedió a obtener los plazos de liquidación aplicables a cada uno de los instrumentos. No todos los instrumentos operan con los mismos plazos de liquidación.

Los plazos de liquidación son esenciales a la hora de calcular los rendimientos de los instrumentos ya que tienen directa incidencia sobre el momento exacto en el cual se reciben los flujos de fondos. Al mismo tiempo, hay que tener en cuenta que el plazo de liquidación de los bonos paso de ser de 72horas hábiles a 48 horas hábiles en septiembre 2017. Dicha transición debió incorporarse en el análisis.

En una siguiente instancia, fue necesario calcular los flujos de fondos de cada uno de los instrumentos. En todos los casos se trata de instrumentos que tienen la amortización del capital al vencimiento sin embargo hubo que tener en cuenta dos detalles importantes:

- El impacto de los pagos de cupones en los flujos de fondos
- Letras que capitalizaban intereses y por lo tanto afectaban el flujo de fondos

Como último paso, se incorporó a la base de datos las tasas de interés de política monetaria para poder modelar la curva en el corto plazo. Como vimos en la sección anterior, esta tasa resulta de vital importancia para determinar las tasas de corto plazo de la economía.

# 6. Metodología Utilizada

Este trabajo se enfoca en la metodología desarrollada por Nelson-Siegel en el año 1987. Mediante la misma, se pueden estimar los parámetros de una función de tasas forward. Esto nos permite integrar una función de tasas de interés cupón cero para finalmente deducir factores de descuento que nos permitan calcular precios teóricos de los bonos. El modelo de Nelson-Siegel requiere de la estimación de cuatro parámetros que se obtienen mediante la optimización de una función objetivo aplicando mínimos cuadrados no lineales. Podemos definir al error como el cuadrado de la diferencia entre los precios del modelo y los precios de mercado.

Como se mencionó anteriormente, el objetivo de este trabajo es la estimación de una estructura de tasas de interés que nos permita la valuación de una familia de bonos. Llamamos familia de bonos a aquellos instrumentos que son similares en su clase. En este caso, se trata de bonos del Estado Nacional emitidos en pesos argentinos bajo ley argentina. Esto, nos permite presumir que tienen un riesgo similar y que, por lo tanto, su precio de mercado contiene factores de riesgo similares.

El precio de un bono está dado por el valor actual de los flujos de fondos futuros. De este modo podemos decir que el precio de una familia de bonos está dado por:

$$
P_j = \sum_{t=1}^{Tj} C_t^j \cdot b_t + N_t^j \cdot b_t
$$

Donde:

 $P_i = Precio$  del bono j  $\mathcal{C}_t^{\,j} = \mathcal{C}$ upón del bono j que se cobra en el momento t  $N^{\,j}_t=A$ mortizacion del bono j que se paga en el momento t  $b_t =$  factor de descuento en el momento t

Hay que destacar que  $b_t$  se usa para valuar toda la familia de bonos. Como mencionamos anteriormente, los distintos valores de  $b_t$  no se observan en el mercado por lo que deben ser estimados.

Nelson-Siegel (1987) nos provee una forma funcional que nos permite estimar la curva cupón cero. Nuestro objetivo es estimar los factores de descuento. Para ello, podemos estimar la curva cupón cero mediante métodos paramétricos y de este modo llegar a los factores de descuento de la curva mencionada. Es importante notar que en Argentina la curva cupón cero en pesos se encuentra invertida:

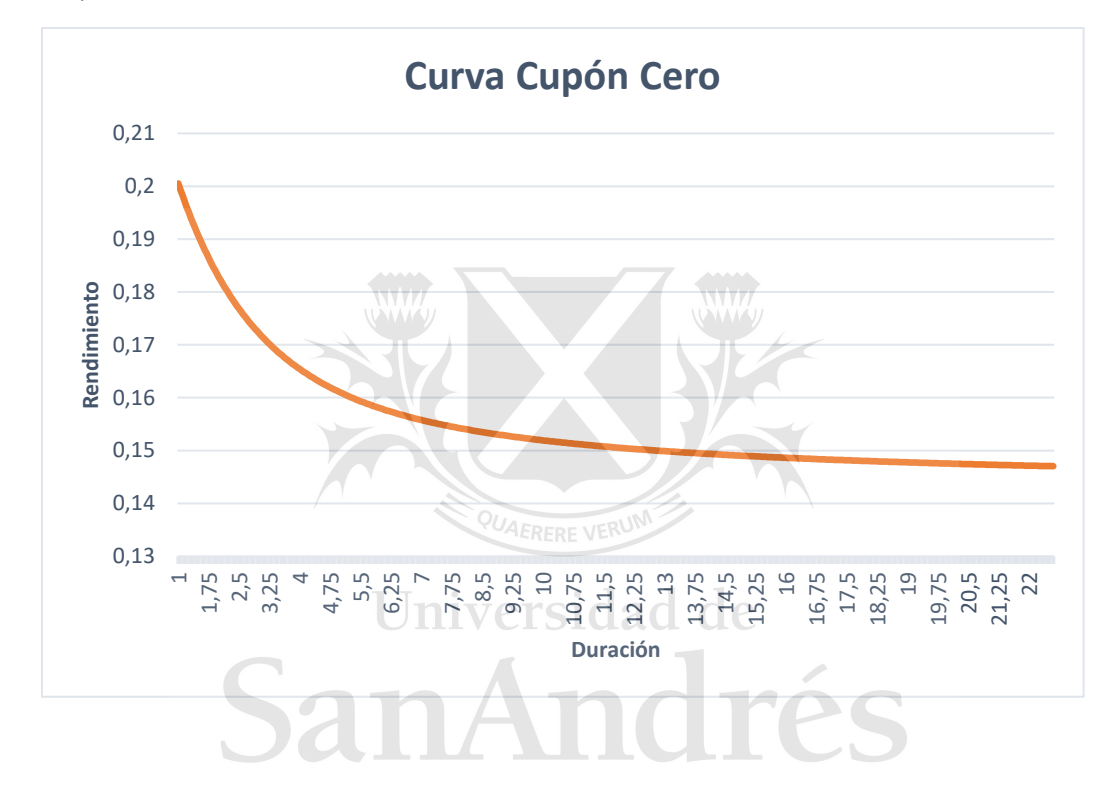

Utilizando capitalización continua se presenta la siguiente relación:  $b_t = e^{-r_m.t}$ 

De este modo, podemos estimar una curva de factores de descuentos que se utiliza para obtener el precio estimado de todos los bonos que integran la familia de bonos.

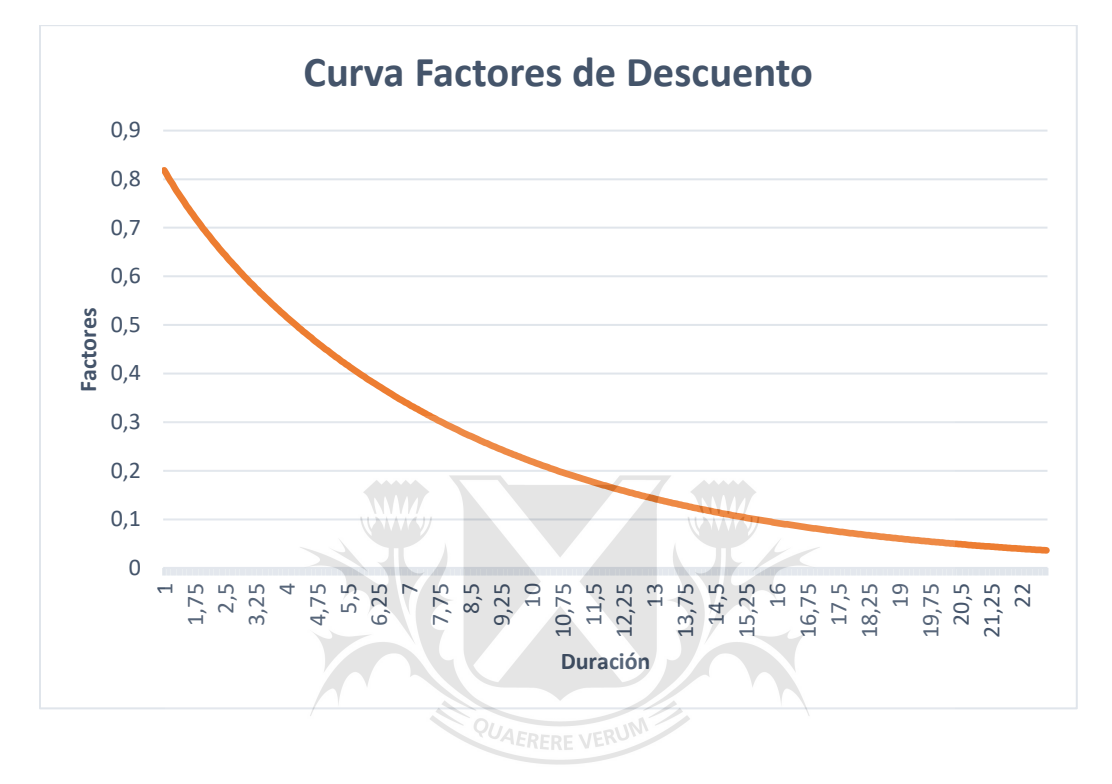

En una situación de mercado completo y de no arbitraje, calculamos el precio teórico de un bono mediante:  $\sqrt{2}$ 

$$
P_i^* = \sum_{j=1}^T C_{i,j} e^{-r_j \cdot t_j} + N_{i,j} e^{-r_j \cdot t_j}
$$

Donde:

 $C_{i,j} = \text{cupon} \text{ correspondence}$  al vencimiento  $t_j$ 

 $N_{i,j}$  = amortización correspondiente al vencimiento  $t_j$ 

 $t_i$  = representa la diferencia de días entre la entrega y el vencimiento  $t_i$ 

 $-r_i = parametrización de la curva cero cupón con vencimiento en t<sub>i</sub>$ 

#### Nelson-Siegel

El modelo de Nelson-Siegel tiene la siguiente forma funcional para la curva forward:

$$
f_m = \beta_0 + \beta_1 \left( e^{-t/\tau} \right) + \beta_2 \frac{t}{\tau} \left( e^{-t/\tau} \right)
$$

Integrando la función podemos obtener una función de tasas de interés cupón cero:

$$
r_m = \beta_0 + \beta_1 \frac{\left(1 - e^{-t/\tau}\right)}{t/\tau} + \beta_2 \left[ \frac{\left(1 - e^{-t/\tau}\right)}{t/\tau} - e^{-t/\tau} \right]
$$

Una vez resueltos los parámetros, podemos obtener nuestro factor de descuento para la curva cupón cero.

$$
b_t = e^{-r_m \cdot t}
$$

La función de N&S requiere que se estimen 4 parámetros. Cada uno de estos parámetros tiene la siguiente interpretación:

 $\beta_0$ : Es la asíntota de la función, en otras palabras, es la tasa de interés a la que tiende la función en el largo plazo.

 $\beta_1$ : Es la diferencia entre la tasa de largo y corto plazo. Este parámetro puede ser positivo o negativo. Ello determinará si se trata de una función con pendiente negativa o positiva respectivamente. Se puede notar que la suma de  $\beta_1$  y  $\beta_0$  es igual a la tasa de corto plazo.

 $\beta_2$ : Este parámetro proporciona información sobre la joroba de la curva. También puede ser positivo o negativo y nos indica si tiene una joroba positiva o si está invertida (tiene forma de U) respectivamente.

 $\tau$ : Nos indica la posición de la joroba en el espectro temporal de la curva.

Para estimar la curva cupón cero es necesario:

- Definir los componentes de la curva (bonos y parametrización a utilizar)
- Definir la función de error adecuada
- Definir la forma de realizar la optimización

#### Definir los componentes de la curva

En este trabajo se utilizan los siguientes instrumentos, ordenados por su vencimiento, para armar una curva cupón cero:

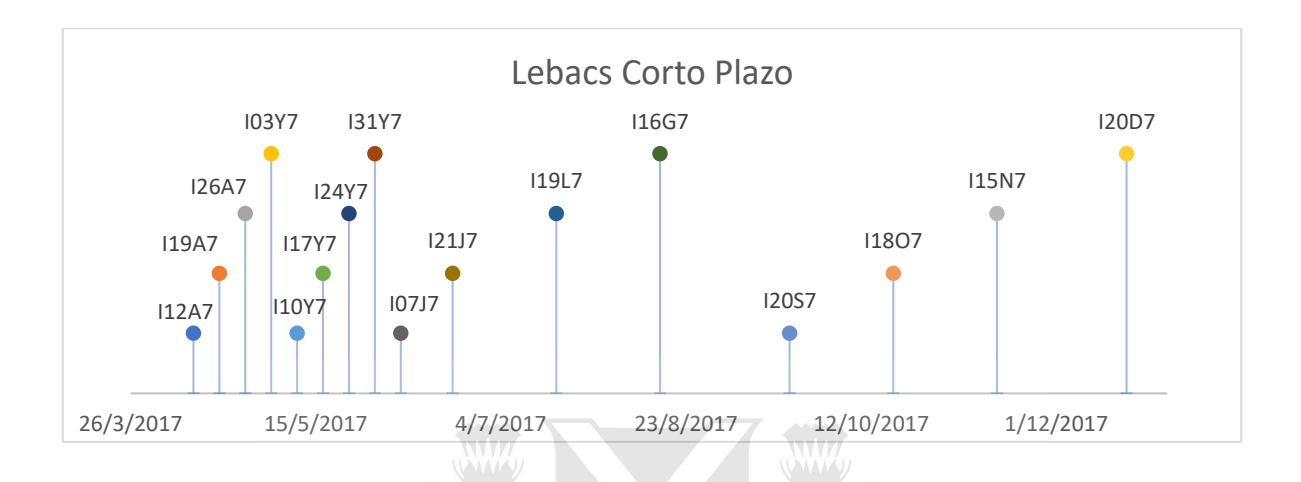

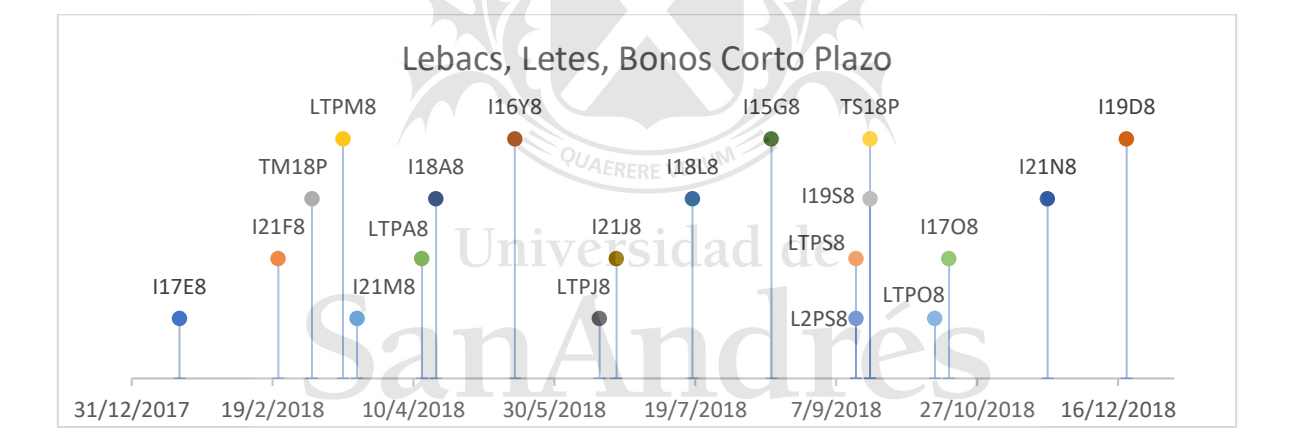

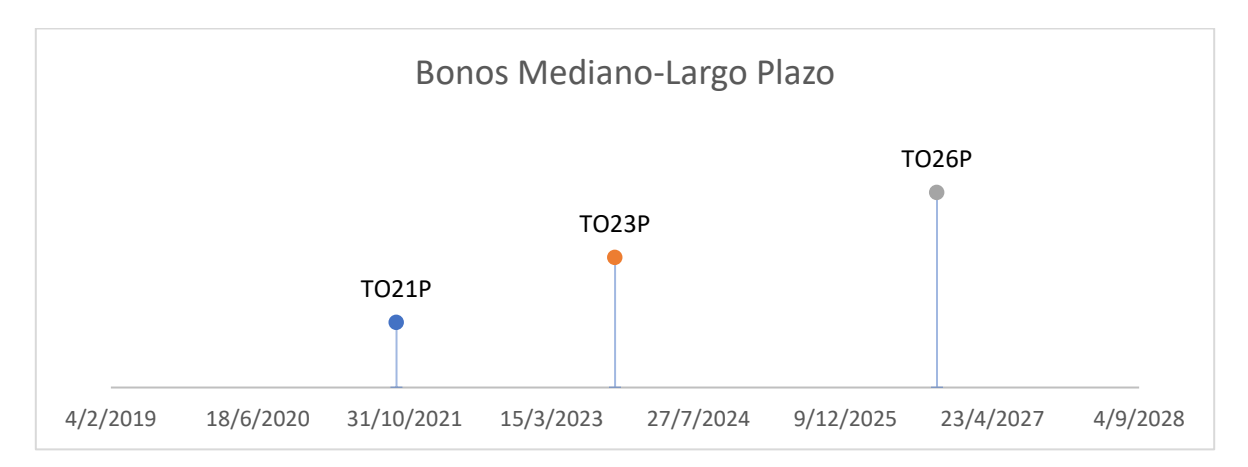

(\*)FUENTE: Elaboración propia en base a datos de Bolsa de Comercio de Buenos Aires (BCBA)

#### Definir la función error adecuada

En este trabajo obtenemos los parámetros del modelo de Nelson-Siegel (1987) mediante la siguiente función:

$$
Min_{\beta_0, \beta_1, \beta_2, \tau} \sum_{i=1}^{N} (P_i^* - P_i)^2 W_i
$$

Donde:

 $P_{i}^{*}$  = Precio modelo del bono  $i$ 

 $P_{\dot{t}}\;$  = Precio de mercado del bono  $\dot{t}$ 

 $W_i$  = Ponderador de los errores para el bono i

Se presentan las siguientes alternativas de ponderación:

 $W_i = 1$ 

$$
W_i = \frac{1}{D_i}
$$
; donde D = Duración.

 $W_i = D_i$  $\int \sum_{i=1}^{N} D_i$ ; donde D = Duración

# Universidad de

Como vimos en la Revisión Teórica, la duración nos permite conocer la sensibilidad de un bono ante cambios en las tasas de interés. Utilizando el ponderador  $^1\!\!/_{D_{\vec{\bf t}'}}$  se les otorga un mayor peso a los errores de los bonos con menor duración que a los errores de los bonos con mayor duración ya que los precios de los últimos, son más sensibles a cambios en tasas de interés. Por otro lado, el ponderador  $\overline{D_{t}}$  $\sqrt{\sum_{i=1}^{N} D_i}$  otorga mayor peso a los errores de los bonos con mayor duración.

#### Definir la forma de realizar la optimización

Para cada día dentro del período bajo análisis se corren seis simulaciones en las que se obtienen los parámetros  $\beta_0$ ,  $\beta_1$ ,  $\beta_2$ ,  $\tau$  que minimizan la función objetivo. De estas seis simulaciones se elige aquella que tenga menor distancia con respecto al día anterior. Esta metodología nos permite suavizar las curvas y evitar cambios fuertes entre cada día del período bajo análisis.

## 7. Resultados Empíricos

El modelo de Nelson-Siegel nos otorga como resultados una estructura de tasas de interés parsimoniosa. Se logra obtener tasas cupón cero que permiten calcular los valores actuales de flujos de fondos futuros.

Para realizar una comparación entre los tres modelos realizados, definimos:

• Error Absoluto Promedio:

$$
MAE = \sum_{i=1}^{N} \frac{|P_i^* - P_i|}{N}
$$

• Error Absoluto Relativo Promedio:

$$
MAPE = \sum_{i=1}^{N} \frac{|P_i^* - P_i|}{P_i} \cdot \frac{100}{N}
$$

• Raíz cuadrada del error cuadrático promedio:

$$
RMSE = \sqrt{\sum_{i=1}^{N} \frac{(P_i^* - P_i)^2}{N}}
$$

• Raíz cuadrada del error cuadrático relativo promedio:

$$
RMSPE = \sqrt{\sum_{i=1}^{N} \frac{\left(P_i^* - P_i\right)^2}{P_i} \cdot \frac{100}{N}} \frac{100}{\sqrt{4 \text{ERERE VERU}}}
$$

• Error absoluto promedio entre las tasas internas de retorno:

$$
MAETIR = \sum_{i=1}^{N} \frac{|Y_i^* - Y_i|}{N}
$$

A continuación, se presentan los errores medios calculados acorde a lo descripto anteriormente:

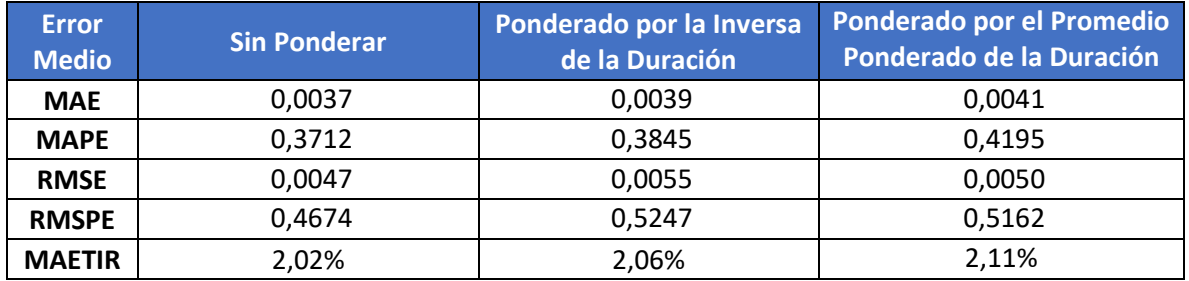

Podemos observar que, en todos los casos, el error medio más chico es aquel que corresponde al modelo sin ponderación. Esto es esperable debido a la influencia de la duración de los bonos.

Un pequeño cambio en las tasas de interés va a tener mayor efecto en los bonos más largos que en los bonos cortos. Por este motivo, al no realizar ninguna ponderación, la optimización buscara tener un mejor fit en los bonos largos.

Al utilizar como ponderación la inversa de la duración, se les otorga mayor peso a los errores de los bonos cortos generando como resultado un fit más suave a lo largo de toda la curva a expensas de tener un error más grande en los bonos largos y, por ende, más significativo en su conjunto.

Al ponderar por el promedio ponderado de la duración, se les otorga mayor peso a los errores de los bonos largos, sin embargo, este escenario está influenciado por la cantidad de instrumentos que se utilizaron para el análisis. Al tener una gran cantidad de instrumentos, el denominador del ponderador aumenta generando que el peso que recaería sobre los bonos largos esté distribuido entre los instrumentos más cortos. Esto genera nuevamente que la optimización priorice bonos cortos o de mediano plazo a expensas de un error más grande en los bonos largos y, por ende, más significativo en su conjunto.

En este trabajo se presentan los resultados del modelo ponderado por la inversa de la duración con tau fijo en el valor 1,453899716.

La elección del modelo se debe a que, si bien presenta errores medios más grandes que el modelo sin ponderación, la diferencia no es significativa y al mismo tiempo, el modelo proporciona curvas más suaves a lo largo del período bajo análisis. Si se compara contra el modelo ponderado por el promedio ponderado de la duración, los errores medios son más chicos y nuevamente las curvas del modelo elegido son más suaves.

En el Anexo III podemos observar claramente que el modelo ponderado por la inversa de la duración con tau fijo proporciona errores porcentuales promedios significativamente más bajos para los bonos cortos que el modelo sin ponderar.

Se optó por fijar  $\tau$  en el valor 1,453899716 ya que es el promedio de los valores obtenidos de este parámetro cuando se realiza la optimización sin ponderación.

Fijar el valor de  $\tau$  está en línea con la metodología empleada por varios autores como Fabozzi (2005), Diebold Li (2006), Julián Andrada-Félix et. al. (2015). Las ventajas de trabajar con  $\tau$ fijo es que permite obtener parámetros más suaves. Al mismo tiempo, fijar este parámetro permite simplificar la realización de predicciones ya que suele ser muy volátil y, por lo tanto, contener un alto grado de error.

A continuación, se van a presentar los resultados obtenidos por el modelo ponderado por la inversa de la duración con tau fijo. A partir del análisis de los parámetros obtenidos mediante N&S en la Figura 1, podemos mencionar que:

 $\beta_0$  es positivo para todo el período bajo análisis con un promedio de 0,1167. Como mencionamos anteriormente, este parámetro nos indica la tasa de largo plazo.

 $\beta_1$  también es positivo para todo el período bajo análisis. La interpretación que se obtiene de este parámetro es que la pendiente es negativa, es decir, las tasas de interés de corto plazo son mayores a las tasas de largo plazo. El promedio de  $\beta_1$  es de 0,1418 los que indica que el promedio de las tasas de corto plazo se ubica en 0,2585 ( $\beta_0 + \beta_1$ ). Esto está en línea con lo mencionado anteriormente, donde se indicaba que la curva cupón cero de Argentina en pesos se encuentra invertida.

 $\beta_2$  es negativo la mayor parte del período. Se interpreta que la joroba de la curva de bonos en pesos bajo ley argentina está invertida y tiene forma de U.

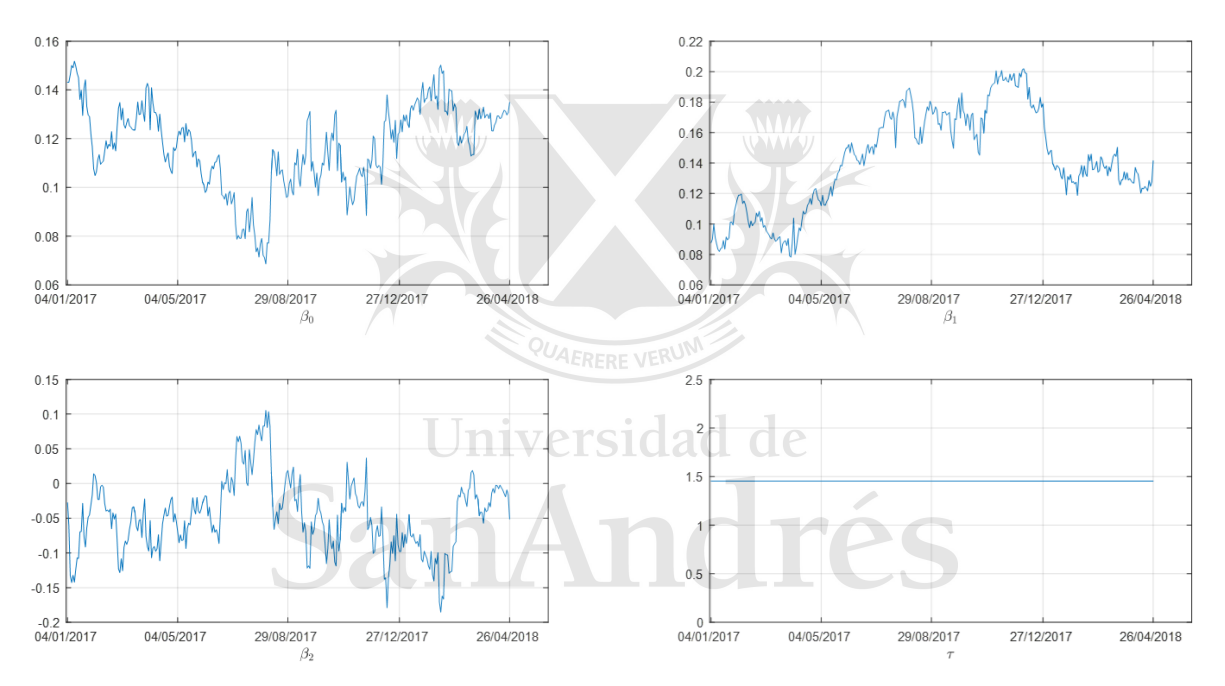

 $\tau$  este parámetro está fijo para todo el período de análisis en el valor 1,453899716.

Figura 1: Parámetros de Nelson-Siegel con  $\tau$  fijo.

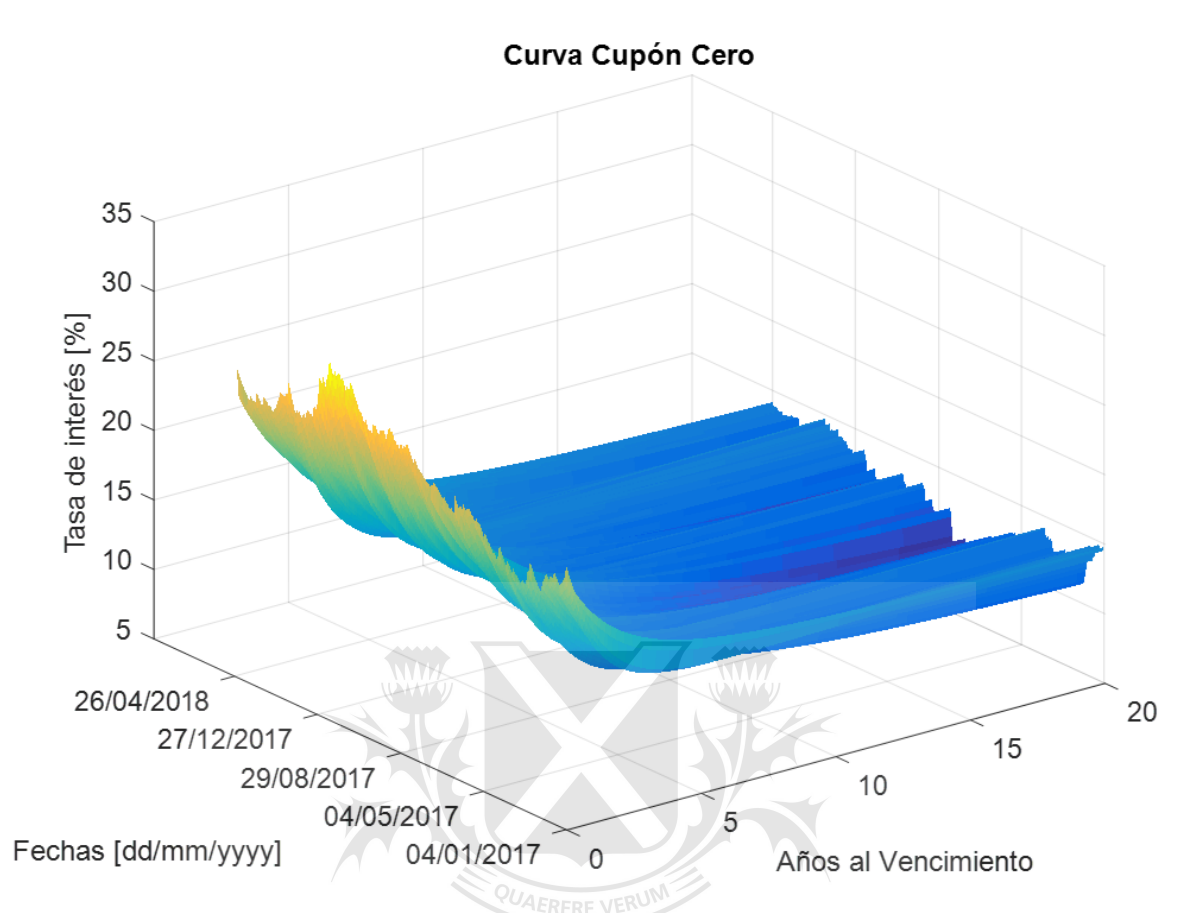

*Figura 2: Curva Cupón cero de Argentina en Pesos Ley Nacional*

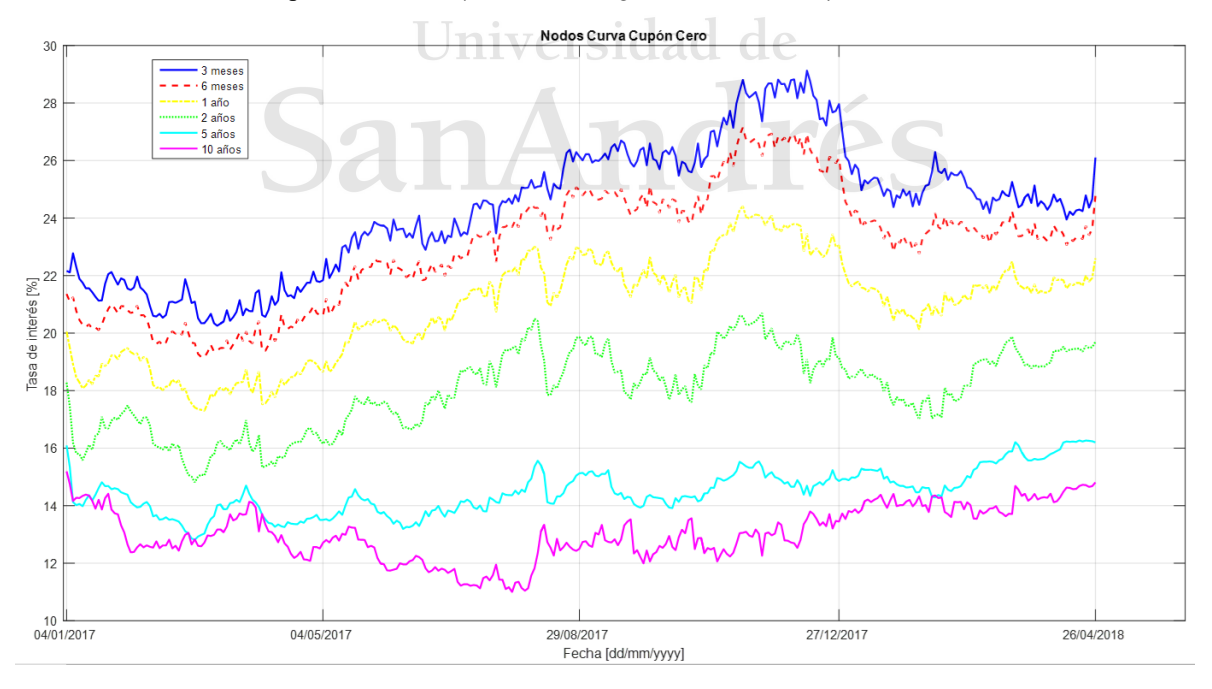

*Figura 3: Evolución diaria de las tasas de interés.*

Lo descripto anteriormente para cada uno de los parámetros en forma individual, se puede observar en forma conjunta en la Figura 2 donde se presentan las curvas cupón cero para cada uno de los días del período analizado. Se obtienen como resultado curvas parsimoniosas y una estructura temporal de tasas de interés suave.

En la Figura 3 podemos observar la evolución diaria de las tasas de interés para distintos cortes (3 meses, 6 meses, 1 año, 2 años, 5 años y 10 años). La evolución de las tasas es paulatina, con la volatilidad propia de utilizar el peso argentino como unidad de medida.

Las mayores variaciones se producen en las tasas de corto plazo (3 meses, 6 meses y 1 año) denotando una alta volatilidad. La tasa de 2 años se encuentra en una situación intermedia. Si bien todavía demuestra un alto grado de volatilidad, su evolución es más parsimoniosa a lo largo del período analizado. Finalmente, las tasas de 5 a 10 años son las más estables.

Cabe notar que la evolución de las tasas de interés captadas por el modelo de Nelson-Siegel van en línea con los eventos macroeconómicos que atravesó argentina durante el período analizado. Por ejemplo, la tasa de 3 meses se mueve en forma conjunta a las licitaciones de Lebacs. La tasa de corte más alta se ubica alrededor de noviembre de 2017. A partir de diciembre de 2017 el BCRA adopta una política macroeconómica de disminución de tasas de interés. El gráfico refleja como como las tasas, desde la de 3 meses hasta las de 2 años, se ven fuertemente impactadas por esta medida.

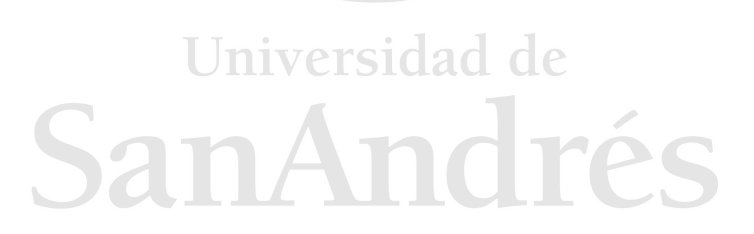

La Figura 4 nos muestra los errores obtenidos para cada instrumento mediante un diagrama boxplot<sup>1</sup>. Podemos observar que, en la mayoría de los casos, la mediana se encuentra cerca de cero sin superar para ninguno de los instrumentos un valor absoluto superior a 1%.

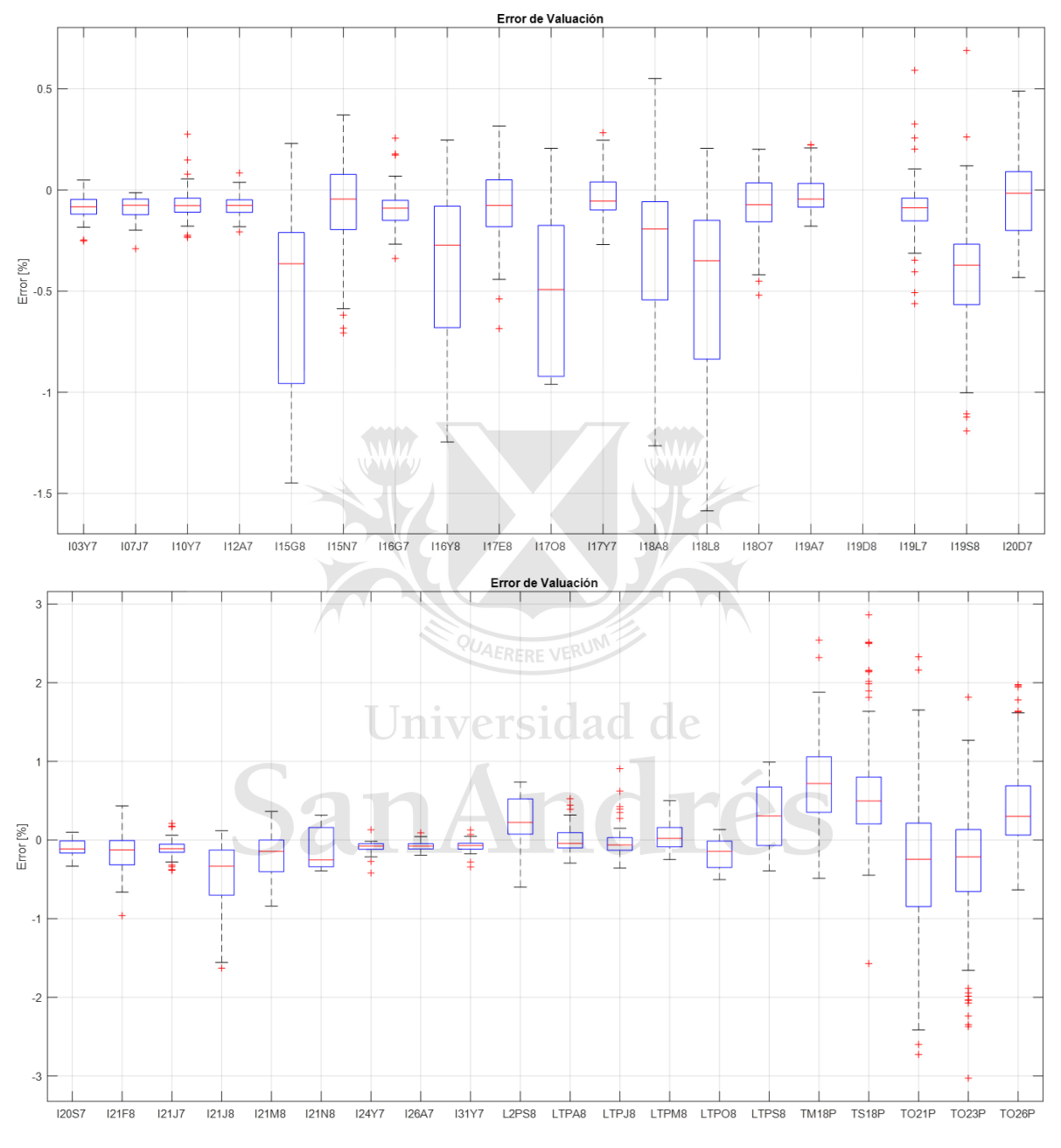

*Figura 4: Errores de los precios de los instrumentos en diagrama boxplot*

 $\overline{a}$ 

 $1$  El diagrama boxplot o diagrama de caja y bigote es una representación de los errores de las simulaciones realizada para cada instrumento. La línea roja dentro de la caja indica la mediana de los errores (Q2). Los extremos de la caja se refieren a los percentiles 0,25 y 0,75 (Q<sub>1</sub> y Q<sub>3</sub> respectivamente). El bigote superior está dado por  $Q_3$  + 1,5( $Q_3$  –  $Q_1$ ). El bigote inferior está formado por  $Q_1$  - 1,5( $Q_3$  –  $Q_1$ ). Los puntos que caen fuera de los bigotes se consideran valores atípicos.

Finalmente, en la Figura 5 podemos observar que el error de ajuste del modelo toma un valor inferior a 0,0025 a lo largo de todo el período bajo análisis.

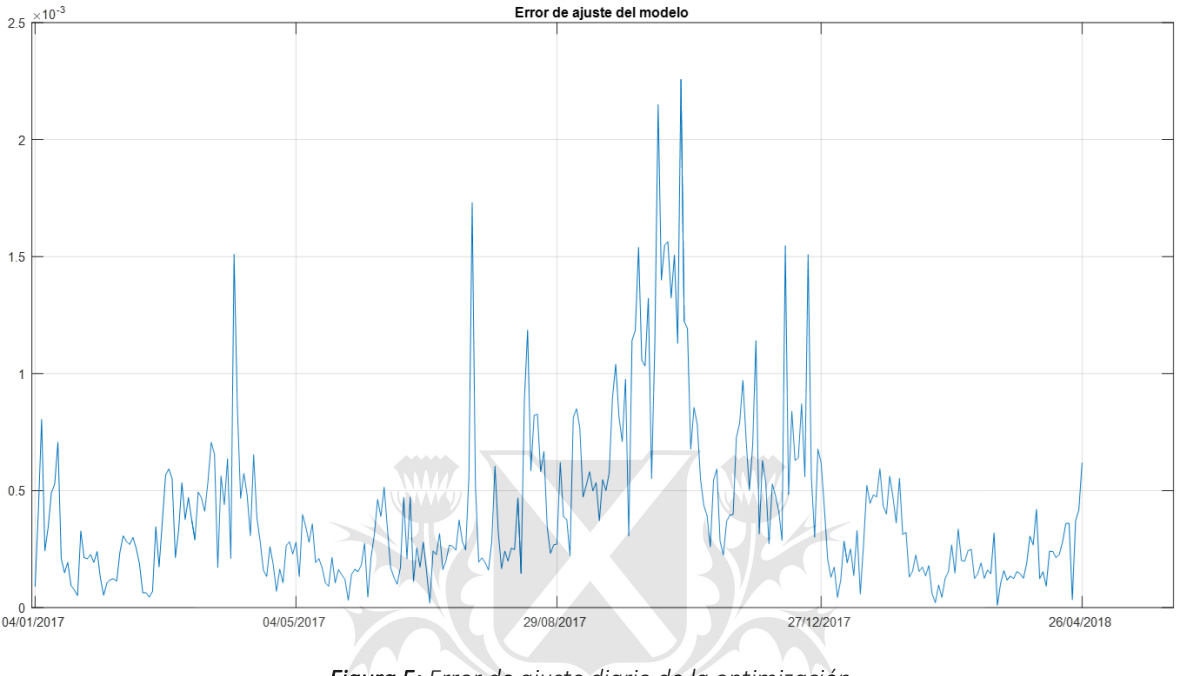

*Figura 5: Error de ajuste diario de la optimización*

# 8. Predictibilidad del Modelo

El modelo de Nelson-Siegel está especialmente orientado a la construcción de la curva de tasas de interés en función de datos históricos. *Diebold and Li (2006)* parten del modelo de Nelson-Siegel para estimar los factores y luego realizar un forecast de la yield curve.

Uno de los objetivos de este trabajo es analizar la capacidad predictiva del modelo. Para desarrollar esta temática se sigue la metodología empleada por *Julián Andrada-Félix et. al. (2015)* en el trabajo realizado sobre las predicciones en el mercado de deuda pública español.

Utilizando la notación de *Diebold and Li (2006) y de Julián Andrada-Félix et. al. (2015) entendemos que:*

 $\widehat{\beta}_{\mathrm{i},\mathrm{t}}$ , i = 1, 2, 3 representa las betas correspondientes al día t.

 $\widehat{\beta}_{\mathrm{i},\mathrm{t}+\mathrm{h}/\mathrm{t}}$  representa la predicción de  $\widehat{\beta}_{\mathrm{i},\mathrm{t}}$  h días hacia adelante.

Una vez establecida la notación, definimos dos modelos:

• Random Walk  $\Rightarrow \hat{\beta}_{i,t+h/t} = \hat{\beta}_{i,t}, i = \{0,1,2\}$ 

VAR(p) sobre las diferencias de los parámetros  $\rightarrow$ 

$$
\hat{z}_{t+h/t} = \hat{c} + \hat{L}_1 Z_{t-1} + \hat{L}_2 Z_{t-2} + \dots + \hat{L}_p Z_{t-p}
$$

$$
\hat{\beta}_{t+h/t} = \hat{\beta}_t + \sum_{j=1}^h \hat{z}_{t+j/t}
$$

Donde:

- $\bullet$   $\hat{z}_t$  es el vector de las diferencias de los parámetros de Nelson-Siegel  $[(\hat{\beta}_{0,t} - \hat{\beta}_{0,t-1}), (\hat{\beta}_{1,t} - \hat{\beta}_{1,t-1}), (\hat{\beta}_{2,t} - \hat{\beta}_{2,t-1})]$
- $\hat{z}_{t+h/t}$  es la predicción de h días desde el momento t
- $\hat{c}$  es una constante y  $\hat{\Gamma}$  son coeficientes del modelo.

A la hora de elegir el modelo, se realizo el test de Dickey-Fuller para examinar la existencia de raíz unitaria. La hipótesis nula es que existe raíz unitaria. Es necesario poder rechazar la hipótesis nula y probar que el modelo es estacionario. Al aplicar el test sobre los parámetros de Nelson-Siegel (1987) no fue posible rechazar la hipótesis nula. Por este motivo, se aplica un VAR(p) sobre las diferencias de los parámetros. En este caso si es posible rechazar la hipótesis nula.

En la figura 6 podemos observar las autocorrelaciones parciales. Son de utilidad para determinar el orden del VAR(p). El test de autocorrelaciones parciales nos permite analizar si el parámetro se encuentra relacionado con el anterior. La hipótesis nula es que no hay relación con el parámetro anterior. Si el punto cae fuera de las líneas en torno al cero (líneas azules) entonces, podemos rechazar la hipótesis nula y concluir que hay relación.

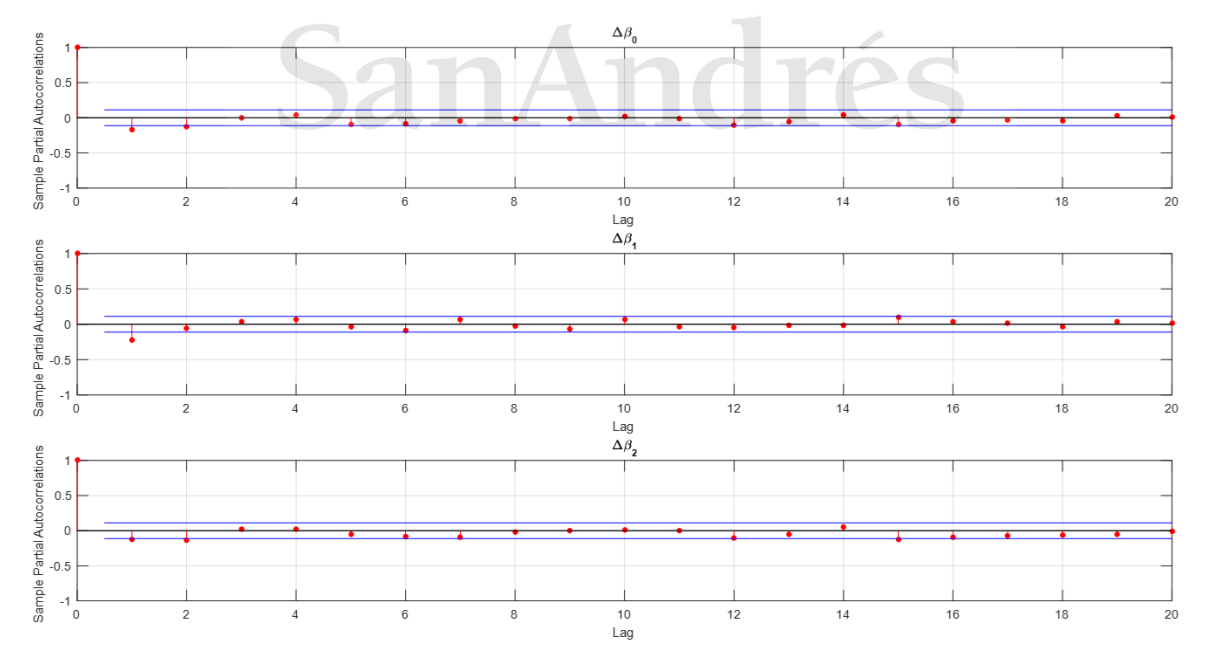

*Figura 6: Autocorrelaciones Parciales*

Para todas las betas, encontramos que el primer lag se encuentra fuera del intervalo denotado por las líneas azules. En función de esto, vamos a utilizar un VAR(1) para realizar los pronósticos.

Utilizando un intervalo móvil de 50 días, se realizan predicciones a diferentes h/t, es decir h días hacia adelante. Se realizan los pronósticos tanto para el modelo de Random Walk como para el VAR(1).

Para poder comparar ambos métodos, calculamos el RMSE (Raíz cuadrada del error cuadrático promedio) de cada uno para distintos horizontes tiempo. La evaluación se realiza en distintos cortes de tasa (3 meses, 1 año, 2 años, 5 años y 10 años). Los resultados se muestran en la siguiente tabla:

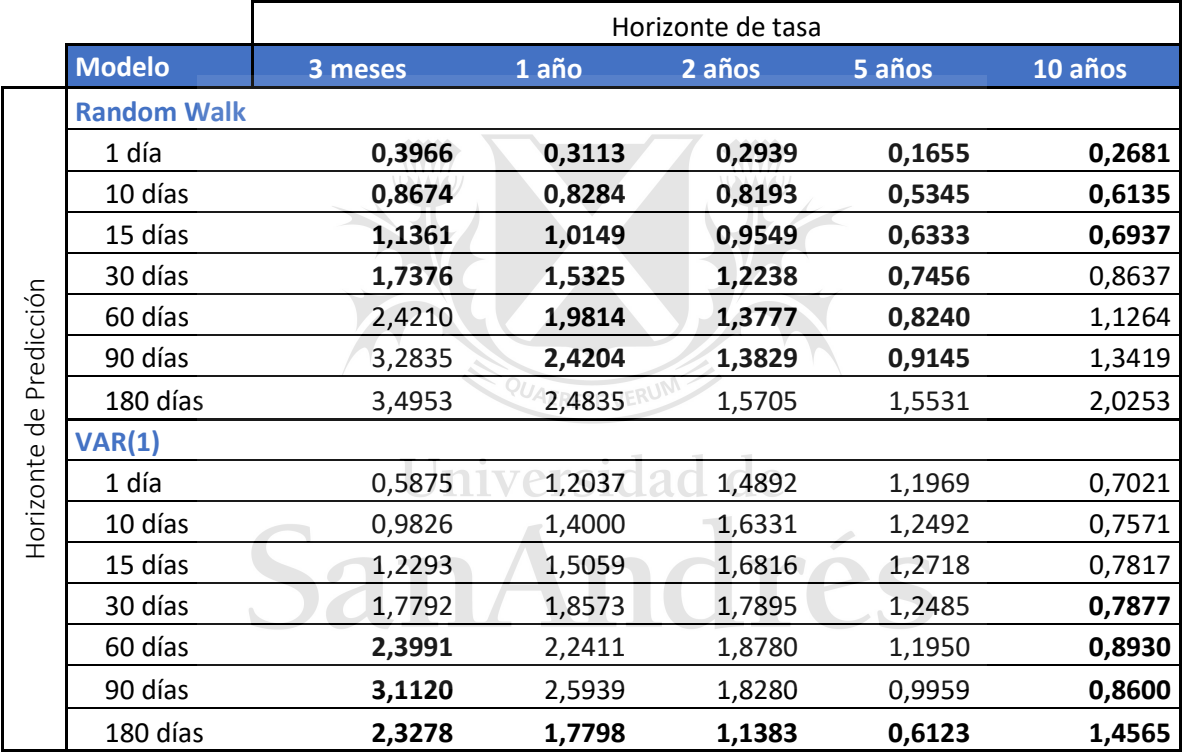

Los valores resaltados en negrita denotan el RMSE menor de la comparación entre los dos modelos. Podemos observar que el modelo VAR(1) arroja un RMSE menor para todas las yields en el horizonte de predicción de 180 días y para la yield de 10 años en los horizontes de predicción entre 30 a 180 días. En casi todos los demás casos, el modelo de Random Walk muestra un RMSE menor.

Adicionalmente se realizó el test de Diebold y Mariano (1955). En este test, la hipótesis nula es que los dos forecasts tienen igual certeza en su predicción. La hipótesis alternativa es que tienen distintos niveles de certeza. Bajo la hipótesis nula, el estadístico DM es asintóticamente distribuido como N(0,1). La hipótesis nula se rechaza si el estadístico DM cae fuera del rango de significancia, es decir, con un nivel del 5% de confianza testeado sobre ambas colas de la distribución, el estadístico DM debe caer fuera del rango -1,96 y 1,96 para poder rechazar la hipótesis nula.

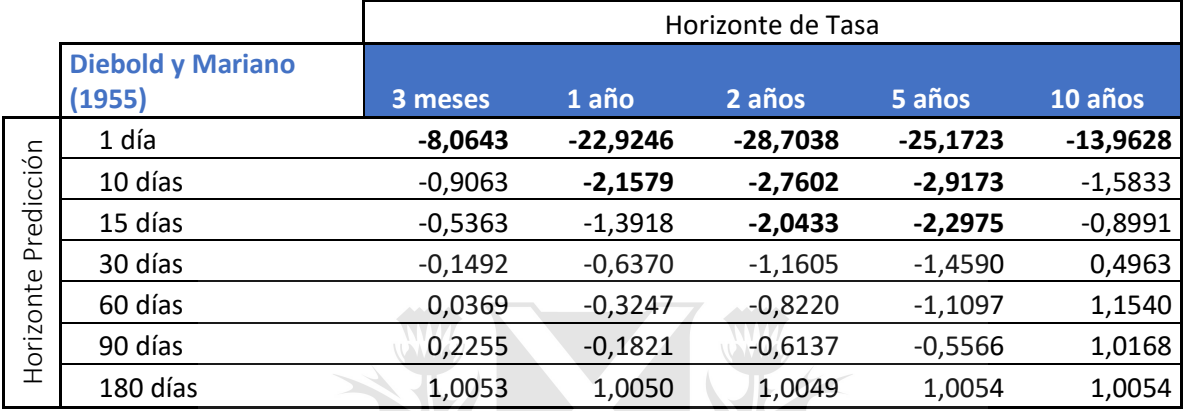

Los valores en negrita denotan aquellos escenarios en los cuales es posible rechazar la hipótesis nula. Podemos observar que solamente es posible rechazarla en algunos de los horizontes de predicción entre 1 y 15 días. En todos los demás casos no es posible rechazar la hipótesis nula y, por lo tanto, no podemos asegurar que un modelo sea mejor que el otro.

En los casos en los cuáles es posible rechazar la hipótesis nula, podemos afirmar estadísticamente que el modelo VAR(1) es inferior en cuanto a su capacidad de predicción en comparación a un Random Walk.

### 9. Conclusión

El principal objetivo de este trabajo consistía en la estimación de curvas cupón cero para valuar una familia de bonos argentinos emitidos en pesos bajo ley nacional. Este objetivo fue alcanzado satisfactoriamente ya que se logró la estimación de curvas cupón cero parsimoniosas. Estas curvas, a su vez, nos permiten calcular factores de descuento para obtener el precio modelo de los flujos de los fondos.

El principal desafío que se presentó en la estimación de la estructura de tasas de interés estuvo dado por las características particulares del mercado argentino. Este mercado se puede definir como incompleto, con baja liquidez y pocos instrumentos. Para saltear esta dificultad, se empleó el modelo de Nelson-Siegel (1987) y se estimaron los cuatro parámetros de dicho modelo.

Al minimizar la función objetivo, se testeó la aplicación de diferentes ponderadores y se evaluaron los resultados obtenidos. Si bien el modelo sin ponderación arroja un error medio más chico, esto se debe a las características propias de la optimización que prioriza un mejor fit en los bonos con mayor duración por sobre los bonos cortos. Por este motivo, se optó por presentar los resultados del modelo ponderado por la inversa de la duración que, si bien tiene un error medio ligeramente mayor, otorga mayor peso a los errores de los bonos cortos generando curvas más suaves y estables.

Adicionalmente se optó por fijar el valor tau en 1,453899716 ya que de este modo se obtienen parámetros más suaves. Fijar este parámetro está alineado con la doctrina de estimación de estructuras de tasas de interés en la cual se desarrollan ampliamente las ventajas relacionadas a la disminución de la volatilidad y el grado de error del parámetro.

En una segunda instancia se testearon las capacidades de predicción del modelo elegido. Se realizaron predicciones a diferentes horizontes temporales y se comparó el modelo utilizando un VAR(1) sobre las diferencias de los parámetros contra un Random Walk. Estadísticamente el Random Walk es un mejor predictor para horizontes de predicción cortos (1 a 15 días). En horizontes de tiempo mayores, no se puede afirmar estadísticamente que un modelo sea mejor que el otro.

Finalmente, se puede concluir que la estimación de curva de interés mediante el modelo desarrollado en este trabajo es confiable para la valuación de bonos soberanos emitidos en pesos bajo ley local.

> Universidad de SanAndrés

### Referencias

Alfaro, A. Fernandois, A. Sagner, A. 2018. "Expectativas Financieras y la Curva de Tasas Forward de Chile", Banco Central de Chile, N° 814.

Alper, C. Akdemir, A and Kazimov, K. 2004. "Estimating the Term Structure of Government Securities in Turkey", Bogazici University Research Papers.

Andrada-Félix, J. Fernandez-Perez, A. Fernández-Rodríguez, D. 2015. "Fixed income strategies based on the prediction of parameters in the NS model for the Spanish public debt market", SERIEs, 207-245

Arango, L. Melo, L. Vásquez, D. 2002. "Estimación de la Estructura a Plazo de las Tasas de Interés en Colombia", Banco de la República.

Bank for International Settlements. 2005. "Zero-coupon yield curves: technical documentation", BIS Papers No 25

Bliss, R. 1996. "Testing Term Structure Estimation Methods", Federal Reserve Bank of Atlanta

Bolder, D. and Stréliski, D. 1999. "Yield Curve Modelling at the Bank of Canada", Bank of Canada Technical Report No. 84.

Caporazzo, L. 2018. "Estimación de la Curva Cupón Cero de la Provincia de Buenos Aires"

Chou, Jian-Hsin. Su, Yung-Sheng. Tang, Huei-Wen. Chen, Chen-Yu. 2009. "Fitting the Term Structure of Interest Rates in Illiquid Market: Taiwan Experience", Investment Management and Financial Innovations, Vol. 6 Issue 1, 101-116  $\otimes$  0 0  $\odot$ 

Coroneo, L. Nyholm, k. Vidova-Koleva, R. 2008. "How Arbitrage-Free is the Nelson-Siegel Model?", European Central Bank, Working Paper Series No. 874.

De Battista, G. 2018. "Estimación de Estructura de Tasas de Interés en Argentina: Curva Soberana en Dólares Bajo Ley Extrajera".

Diebold, F.X. and Mariano, R.S. 1995. "Comparing Predictive Accuracy", Journal of Business and Economic Statistics, 13, 253-265.

Diebold, F. X. and Li, C. 2006. "Forecasting the term structure of government bond yields". Journal of Econometrics, 130(2), 337-364.

Fabozzi, F. J. et. al. 2005. "Predictability in the shape of the term structure of interest rates", The Journal of Fixed Income, 15(1):40-53.

Fabozzi, F. J. 2006 "Fixed Income Analysis" 2<sup>nd</sup> Ed. John Wiley & Sons, Inc., Hoboken, New Jersey.

Geyer, A. Mader, R. 1999. "Estimation of the term Structure of Interest Rates: A parametric Approach", Working Papers Series of the Oesterreichische National Bank No. 37.

Herrera, L. Magendzo, I. 1997. "Expectativas Financieras y la Curva de Tasas Forward de Chile", Banco Central de Chile, Documentos de Trabajo 23.

McCulloch, H. 1971. "Measuring the Term Structure of Interest Rates", Journal of Business, No. 42, 19-31

Meier, I. 1999. "Estimating the Term Structure of Interest Rates: The Swiss Case", Swiss National Bank. Working Paper, Study Center Garzensee, No. 99.01

Nelson, C. and Siegel, A. "Parsimonious Modeling of Yield Curves" Journal of Business, 60 No. 4, 1987.

Rodríguez, A. Villavicencio, J. 2005. "La Formación de la Curva de Rendimientos en Nuevos Soles en el Perú", Departamento de Economía Pontificia Universidad Católica del Perú, Documento de Trabajo 239

Stel, G. 2018. "Estimación de la Curva Cupón Cero de Yacimientos Petrolíferos Fiscales (YPF  $S.A.$ <sup>"</sup>.

Subramanian, k. V. 2001. "Term Structure estimation in Illiquid markets", Journal of Fixed Income, Vol. 11, No. 1, 77-86.

Svensson, Lars. 1994. "Estimating and Interpreting Forward Interest Rates: Sweden 1992- 1994", IMF Working Paper, WD/94/114, 1-49.

Willner, Ram. 1996. "A New Tool for Portfolio Managers: Level, Slope and Curvature Durations", The Journal of Fixed Income, 48-59  $\Box$   $\Box$ 

Zincenko, M. 2015. "A Methodology To Estimate the Argentina Term Structure of Interest Rates".

### Anexo

 $\overline{a}$ 

| Instrumento       | Símbolo          | Emisión    | Vencimiento | Días Vigente <sup>2</sup> | Días Operado   | % operado |
|-------------------|------------------|------------|-------------|---------------------------|----------------|-----------|
| Letras BCRA       | <b>I03Y7</b>     | 24/08/2016 | 03/05/2017  | 82                        | 1              | 1,2%      |
| Letras BCRA       | <b>107J7</b>     | 28/09/2016 | 07/06/2017  | 106                       | $\overline{7}$ | 6,6%      |
| Letras BCRA       | <b>I10Y7</b>     | 31/08/2016 | 10/05/2017  | 87                        | $\mathsf 9$    | 10,3%     |
| Letras BCRA       | <b>I12A7</b>     | 03/08/2016 | 12/04/2017  | 70                        | $\overline{7}$ | 10,0%     |
| Letras BCRA       | <b>I15G8</b>     | 15/11/2017 | 15/08/2018  | 108                       | 71             | 65,7%     |
| Letras BCRA       | <b>I15N7</b>     | 25/01/2017 | 15/11/2017  | 200                       | 121            | 60,5%     |
| Letras BCRA       | <b>I16G7</b>     | 02/11/2016 | 16/08/2017  | 155                       | 87             | 56,1%     |
| Letras BCRA       | <b>I16Y8</b>     | 16/08/2017 | 16/05/2018  | 170                       | 167            | 98,2%     |
| Letras BCRA       | <b>I17E8</b>     | 19/04/2017 | 17/01/2018  | 186                       | 130            | 69,9%     |
| Letras BCRA       | 11708            | 17/01/2018 | 17/10/2018  | 67                        | $\mathsf 9$    | 13,4%     |
| Letras BCRA       | <b>I17Y7</b>     | 07/09/2016 | 17/05/2017  | 92                        | 75             | 81,5%     |
| Letras BCRA       | <b>I18A8</b>     | 19/07/2017 | 18/04/2018  | 184                       | 171            | 92,9%     |
| Letras BCRA       | <b>I18L8</b>     | 18/10/2017 | 18/07/2018  | 127                       | 87             | 68,5%     |
| Letras BCRA       | 11807            | 04/01/2017 | 18/10/2017  | 196                       | 94             | 48,0%     |
| Letras BCRA       | <b>I19A7</b>     | 10/08/2016 | 19/04/2017  | 73                        | 61             | 83,6%     |
| Letras BCRA       | <b>I19D8</b>     | 21/03/2018 | 19/12/2018  | 24                        | $\mathbf 1$    | 4,2%      |
| Letras BCRA       | <b>I19L7</b>     | 05/10/2016 | 19/07/2017  | 135                       | 97             | 71,9%     |
| Letras BCRA       | <b>I19S8</b>     | 20/12/2017 | 19/09/2018  | 85                        | 56             | 65,9%     |
| Letras BCRA       | <b>I20D7</b>     | 15/03/2017 | 20/12/2017  | 190                       | 134            | 70,5%     |
| Letras BCRA       | <b>I20S7</b>     | 07/12/2016 | 20/09/2017  | 179                       | 94             | 52,5%     |
| Letras BCRA       | <b>I21F8</b>     | 17/05/2017 | 21/02/2018  | 190                       | 161            | 84,7%     |
| Letras BCRA       | <b>121J7</b>     | 02/11/2016 | 21/06/2017  | 115                       | 71             | 61,7%     |
| Letras BCRA       | 121J8            | 20/09/2017 | 21/06/2018  | 146                       | 133            | 91,1%     |
| Letras BCRA       | <b>I21M8</b>     | 21/06/2017 | 21/03/2018  | 187                       | 158            | 84,5%     |
| Letras BCRA       | <b>I21N8</b>     | 21/02/2018 | 21/11/2018  | 44                        | 5              | 11,4%     |
| Letras BCRA       | <b>I24Y7</b>     | 14/09/2016 | 24/05/2017  | 97                        | $\overline{7}$ | 7,2%      |
| Letras BCRA       | <b>I26A7</b>     | 17/08/2016 | 26/04/2017  | 78                        | $11\,$         | 14,1%     |
| Letras BCRA       | <b>I31Y7</b>     | 21/06/2016 | 31/05/2017  | 101                       | 16             | 15,8%     |
| Letras del Tesoro | L2PS8            | 16/03/2018 | 14/09/2018  | 27                        | 26             | 96,3%     |
| Letras del Tesoro | LTPA8            | 15/12/2017 | 13/04/2018  | 79                        | 34             | 43,0%     |
| Letras del Tesoro | LTPJ8            | 15/12/2017 | 15/06/2018  | 88                        | 17             | 19,3%     |
| Letras del Tesoro | LTPM8            | 15/12/2017 | 16/03/2018  | 62                        | 42             | 67,7%     |
| Letras del Tesoro | LTPO8            | 13/04/2018 | 12/10/2018  | 10                        | 7              | 70,0%     |
| Letras del Tesoro | LTPS8            | 15/12/2017 | 14/09/2018  | 88                        | $\,$ 6 $\,$    | 6,8%      |
| Bonos del Tesoro  | <b>TM18</b>      | 05/09/2016 | 05/03/2018  | 289                       | 264            | 91,3%     |
| Bonos del Tesoro  | <b>TS18</b>      | 19/09/2016 | 19/09/2018  | 324                       | 251            | 77,5%     |
| Bonos del Tesoro  | TO21             | 03/10/2016 | 03/10/2021  | 324                       | 272            | 84,0%     |
| Bonos del Tesoro  | TO <sub>23</sub> | 17/10/2016 | 17/10/2023  | 324                       | 231            | 71,3%     |
| Bonos del Tesoro  | <b>TO26</b>      | 17/10/2016 | 17/10/2026  | 324                       | 227            | 70,1%     |

Anexo I - análisis sobre el volumen de los activos

 $<sup>2</sup>$  Días dentro del período de análisis en los que el activo estuvo vigente.</sup>

#### Anexo II - tasa de política monetaria del BCRA

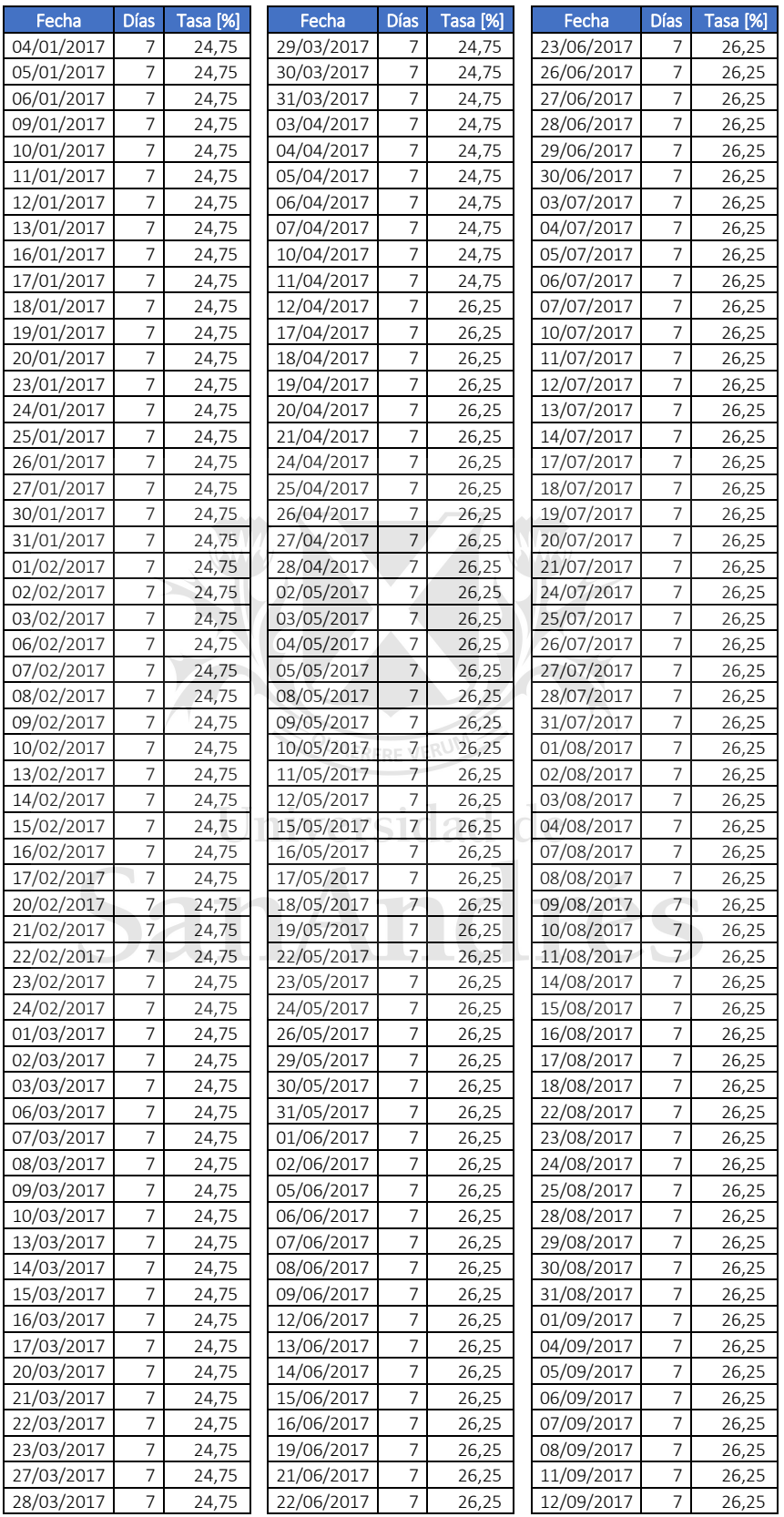

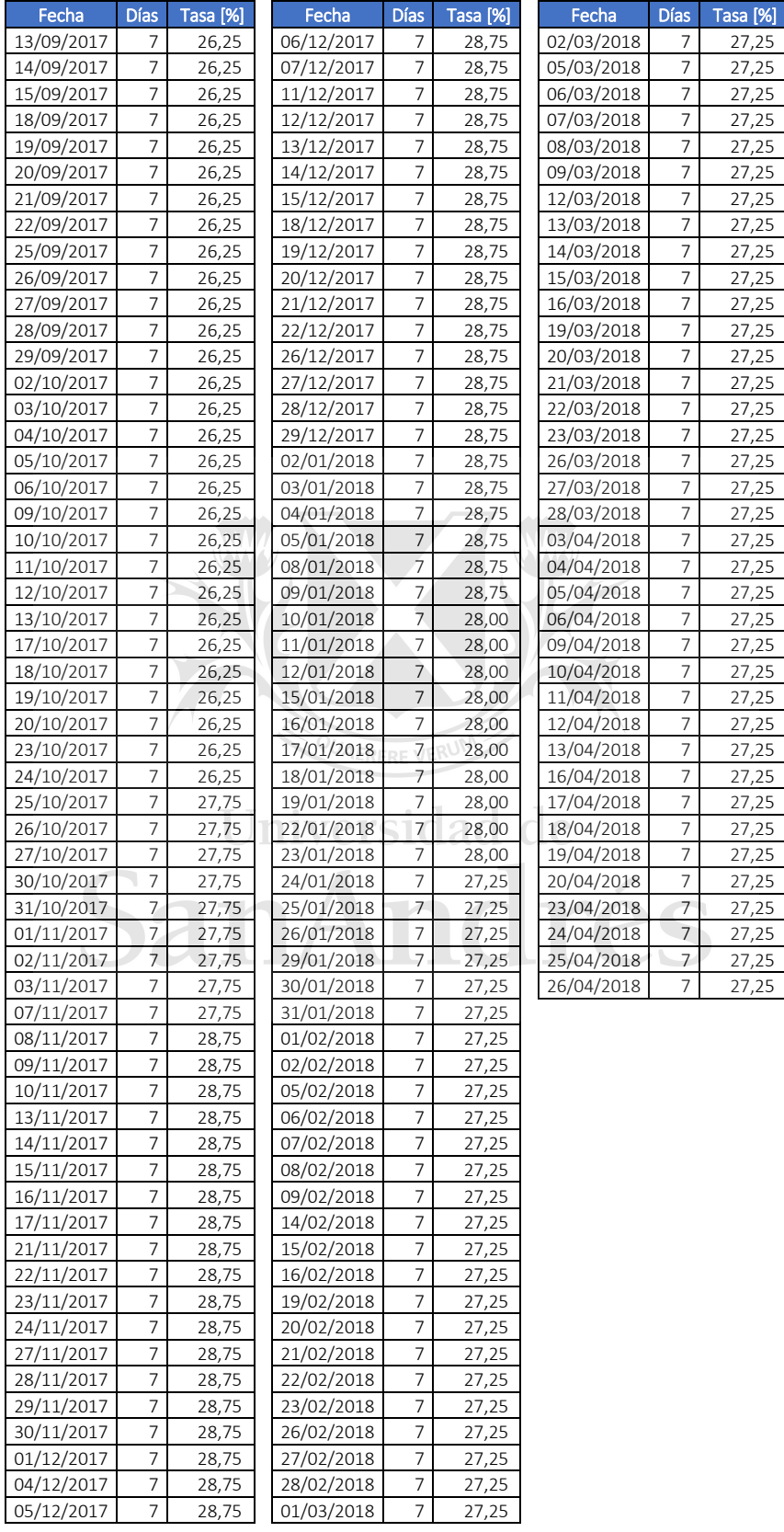

| Instrumento  | <b>Sin Ponderar</b> | Ponderado por la inversa de la<br>Duración                      | Ponderado por el Promedio<br>Ponderado de la Duración |
|--------------|---------------------|-----------------------------------------------------------------|-------------------------------------------------------|
| <b>I03Y7</b> | $-0,0437$           | $-0,0158$                                                       | $-0,0491$                                             |
| 107J7        | $-0,2859$           | 0,0821                                                          | $-0,7174$                                             |
| <b>I10Y7</b> | $-0,1530$           | 0,1712                                                          | $-0,5055$                                             |
| <b>I12A7</b> | $-0,1180$           | 0,0966                                                          | $-0,1991$                                             |
| <b>I15G8</b> | $-0,5312$           | $-0,4457$                                                       | $-0,5426$                                             |
| <b>I15N7</b> | $-0,1747$           | $-0,0938$                                                       | $-0,3528$                                             |
| <b>I16G7</b> | $-0,2439$           | $-0,0296$                                                       | $-0,4026$                                             |
| <b>I16Y8</b> | $-0,3555$           | $-0,3507$                                                       | $-0,4033$                                             |
| <b>I17E8</b> | $-0,0893$           | $-0,1125$                                                       | $-0,2149$                                             |
| 11708        | $-0,5387$           | $-0,4681$                                                       | $-0,5328$                                             |
| <b>I17Y7</b> | $-0,2166$           | 0,1276                                                          | $-0,3852$                                             |
| <b>I18A8</b> | $-0,2555$           | $-0,2517$                                                       | $-0,3658$                                             |
| <b>I18L8</b> | $-0,4661$           | $-0,4036$                                                       | $-0,4785$                                             |
| 11807        | $-0,1768$           | $-0,0617$                                                       | $-0,3400$                                             |
| <b>I19A7</b> | $-0,1653$           | 0,1182                                                          | $-0,3131$                                             |
| <b>I19D8</b> |                     |                                                                 |                                                       |
| <b>I19L7</b> | $-0,2963$           | 0,0112                                                          | $-0,4717$                                             |
| <b>I19S8</b> | $-0,4555$           | $-0,3938$                                                       | $-0,4842$                                             |
| <b>I20D7</b> | $-0,1277$           | $-0,0788$<br>QUAERERI                                           | $-0,2941$                                             |
| <b>I20S7</b> | $-0,2236$           | $-0,0794$                                                       | $-0,3728$                                             |
| <b>I21F8</b> | $-0,1469$<br>mi     | $-0,1721$<br>$\curvearrowright$<br>$V\curvearrowright V\subset$ | $-0,2504$                                             |
| 121J7        | $-0,3150$           | 0,0565                                                          | $-0,4633$                                             |
| 121J8        | $-0,4591$           | $-0,4238$                                                       | $-0,4707$                                             |
| <b>I21M8</b> | $-0,1649$           | $-0,1872$                                                       | $-0,2362$                                             |
| <b>I21N8</b> | $-0,1095$           | $-0,0850$                                                       | $-0,1498$                                             |
| <b>I24Y7</b> | $-0,2787$           | 0,0495                                                          | $-0,4071$                                             |
| <b>I26A7</b> | $-0,1485$           | 0,1180                                                          | $-0,2922$                                             |
| <b>I31Y7</b> | $-0,2343$           | 0,0887                                                          | $-0,4598$                                             |
| <b>L2PS8</b> | 0,1901              | 0,2559                                                          | 0,1105                                                |
| LTPA8        | 0,1309              | 0,1073                                                          | 0,1394                                                |
| LTPJ8        | 0,1959              | 0,2128                                                          | 0,1801                                                |
| LTPM8        | 0,1129              | 0,0583                                                          | 0,1508                                                |
| LTPO8        | $-0,2361$           | $-0,1876$                                                       | $-0,2827$                                             |
| LTPS8        | 0,2541              | 0,3595                                                          | 0,2450                                                |
| <b>TM18P</b> | 0,6479              | 0,6612                                                          | 0,4812                                                |
| <b>TS18P</b> | 0,6330              | 0,5202                                                          | 0,5553                                                |
| <b>TO21P</b> | $-0,0292$           | $-0,4769$                                                       | 0,0955                                                |
| <b>TO23P</b> | $-0,2529$           | $-0,3402$                                                       | $-0,1530$                                             |
| <b>TO26P</b> | 0,1113              | 0,6112                                                          | 0,0159                                                |

Anexo III – Error porcentual promedio del precio por bono